<span id="page-0-3"></span><span id="page-0-2"></span>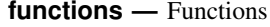

[Description](#page-0-0) [Acknowledgments](#page-59-0) [References](#page-59-1) [Also see](#page-61-0)

<span id="page-0-0"></span>**Description**

This entry describes the functions allowed by Stata. For information on Mata functions, see [M-4] [intro](http://www.stata.com/manuals13/m-4intro.pdf#m-4intro).

A quick note about missing values: Stata denotes a numeric missing value by ., .a, .b, ..., or .z. A string missing value is denoted by "" (the empty string). Here any one of these may be referred to by missing. If a numeric value x is missing, then  $x \geq 0$  is true. If a numeric value x is not missing, then  $x <$ . is true.

Functions are listed under the following headings:

[Mathematical functions](#page-0-1) [Probability distributions and density functions](#page-6-0) [Random-number functions](#page-25-0) [String functions](#page-29-0) [Programming functions](#page-36-0) [Date and time functions](#page-44-0) [Selecting time spans](#page-54-0) [Matrix functions returning a matrix](#page-55-0) [Matrix functions returning a scalar](#page-58-0)

# <span id="page-0-1"></span>**Mathematical functions**

abs $(x)$ Domain: −8e+307 to 8e+307 Range: 0 to 8e+307 Description: returns the absolute value of  $x$ .  $acos(x)$ Domain:  $-1$  to 1 Range: 0 to  $\pi$ Description: returns the radian value of the arccosine of  $x$ .  $acosh(x)$ Domain: 1 to 8.9e+307 Range: 0 to 709.77 Description: returns the inverse hyperbolic cosine of x,  $acosh(x) = ln(x +$ √  $(x^2-1).$  $asin(x)$ Domain:  $-1$  to 1 Range:  $-\pi/2$  to  $\pi/2$ Description: returns the radian value of the arcsine of  $x$ .  $asinh(x)$ Domain: −8.9e+307 to 8.9e+307 Range: −709.77 to 709.77 Description: returns the inverse hyperbolic sine of x,  $\text{asinh}(x) = \ln(x +$ √  $(x^2+1)$ .

<span id="page-1-0"></span>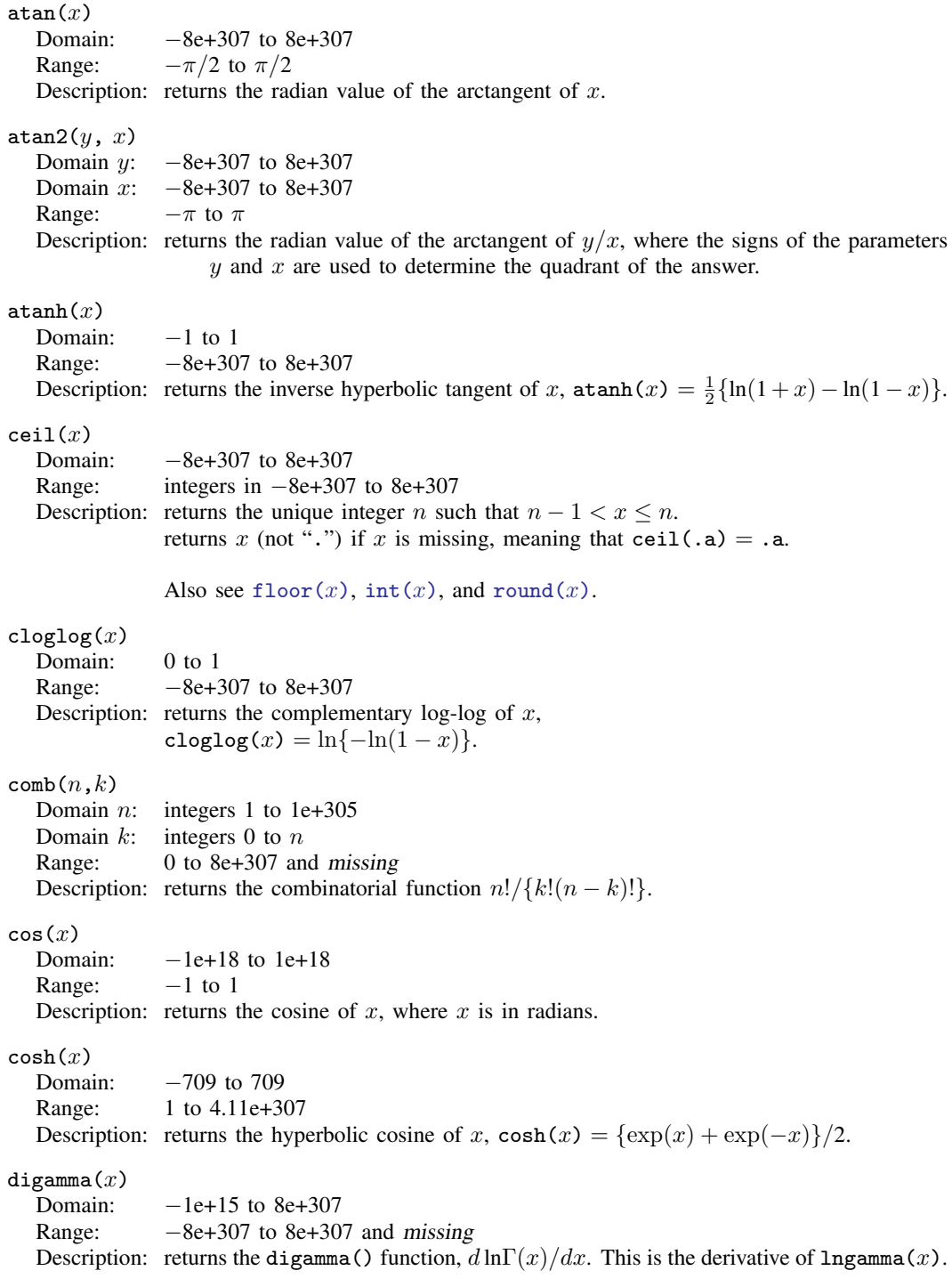

The digamma(x) function is sometimes called the psi function,  $\psi(x)$ .

<span id="page-2-1"></span><span id="page-2-0"></span>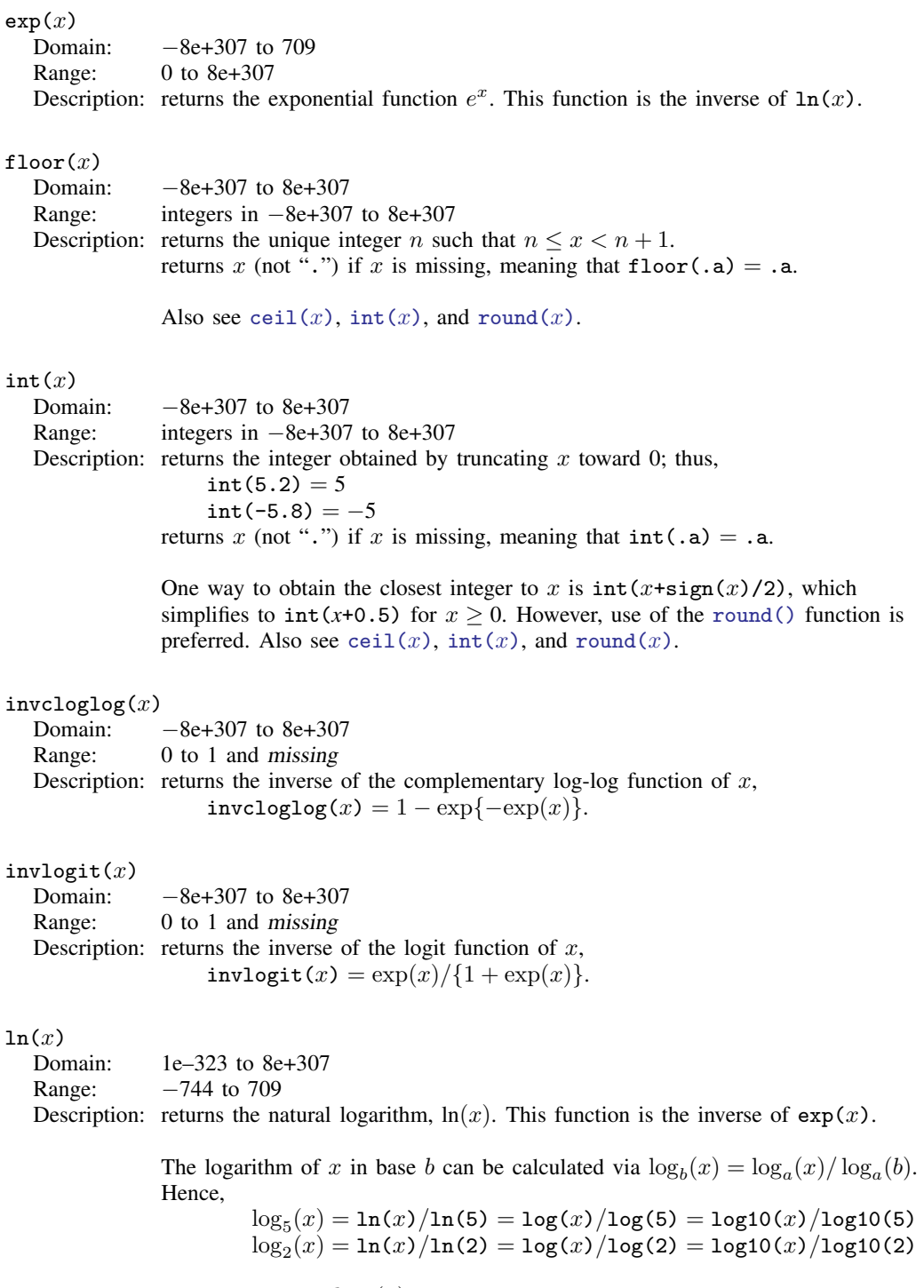

<span id="page-2-2"></span>You can calculate  $\log_b(x)$  by using the formula that best suits your needs.

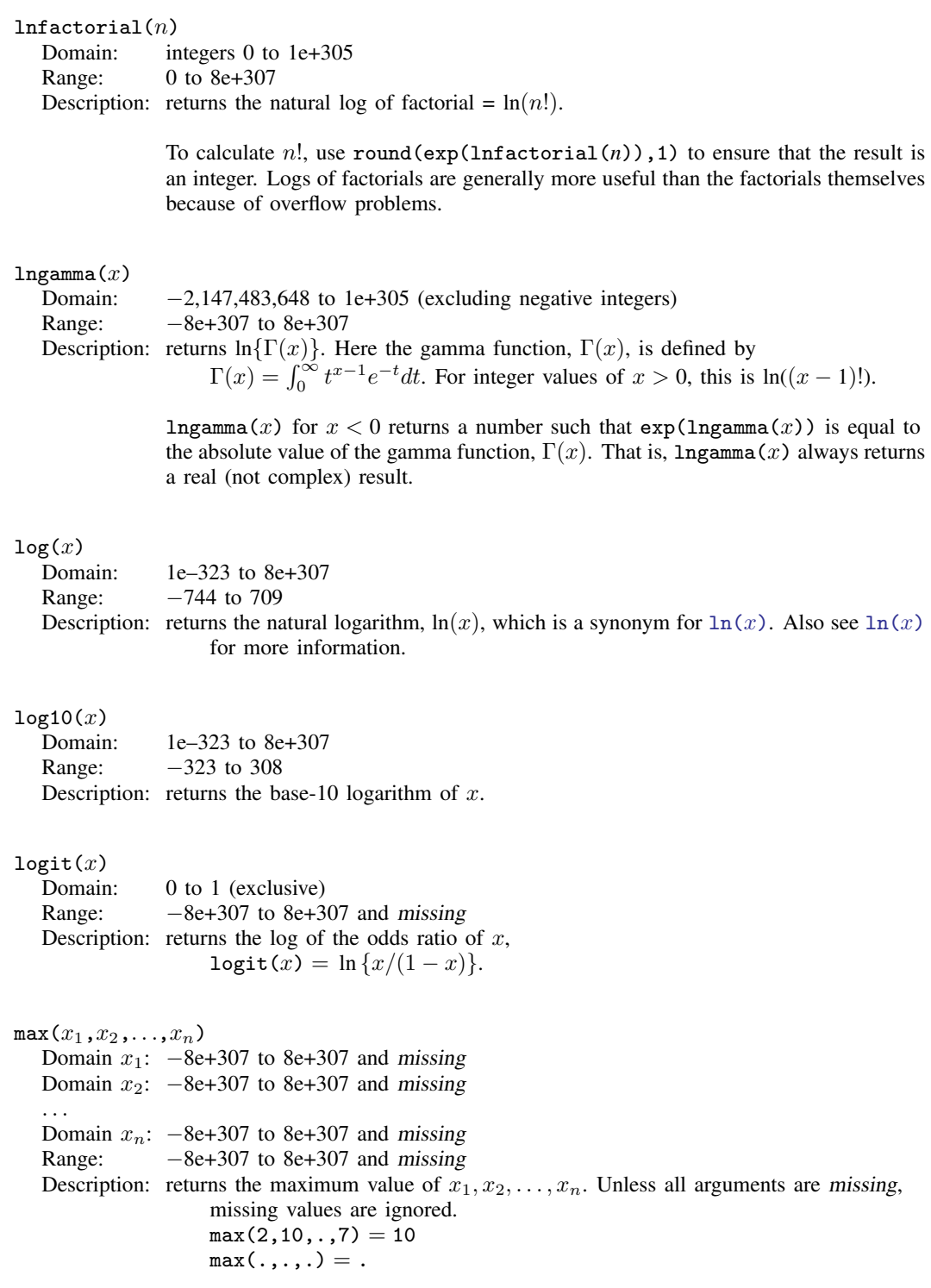

```
min(x_1, x_2, \ldots, x_n)Domain x_1: -8e+307 to 8e+307 and missing
  Domain x_2: -8e+307 to 8e+307 and missing
   . . .
  Domain x_n: -8e+307 to 8e+307 and missing
  Range: -8e+307 to 8e+307 and missing
  Description: returns the minimum value of x_1, x_2, \ldots, x_n. Unless all arguments are missing,
                    missing values are ignored.
                    min(2, 10, ., 7) = 2min(.,,.)=.
mod(x, y)<br>Domain x:
              -8e+307 to 8e+307<br>0 to 8e+307Domain :
  Range: 0 to 8e+307
  Description: returns the modulus of x with respect to y.
                    mod(x, y) = x - y floor(x/y)
                    mod(x,0) =.
reldir(x,y)Domain x: -8e+307 to 8e+307 and missing
  Domain y: -8e+307 to 8e+307 and missing
  Range: -8e+307 to 8e+307 and missing
  Description: returns the "relative" difference |x - y|/(|y| + 1).
               returns 0 if both arguments are the same type of extended missing value.
               returns missing if only one argument is missing or if the two arguments are
                    two different types of missing.
round(x,y) or round(x)Domain x: -8e+307 to 8e+307Domain v: -8e+307 to 8e+307Range: -8e+307 to 8e+307Description: returns x rounded in units of y or x rounded to the nearest integer if the argument
                     is omitted.
               returns x (not ".") if x is missing, meaning that round(.a) = .a and
                    round(.a, y) = .a if y is not missing; if y is missing, then "." is returned.
               For y = 1, or with y omitted, this amounts to the closest integer to x; round(5.2,1)
               is 5, as is round(4.8,1); round(-5.2,1) is -5, as is round(-4.8,1). The
               rounding definition is generalized for y \neq 1. With y = 0.01, for instance, x is
               rounded to two decimal places; round(sqrt(2),.01) is 1.41. y may also be larger
               than 1; round(28,5) is 30, which is 28 rounded to the closest multiple of 5.
               For y = 0, the function is defined as returning x unmodified. Also see
               int(x), ceil(x), and floor(x).
sign(x)Domain: -8e+307 to 8e+307 and missing
  Range: -1, 0, 1 and missing
  Description: returns the sign of x: −1 if x < 0, 0 if x = 0, 1 if x > 0, and missing
                    if x is missing.
```
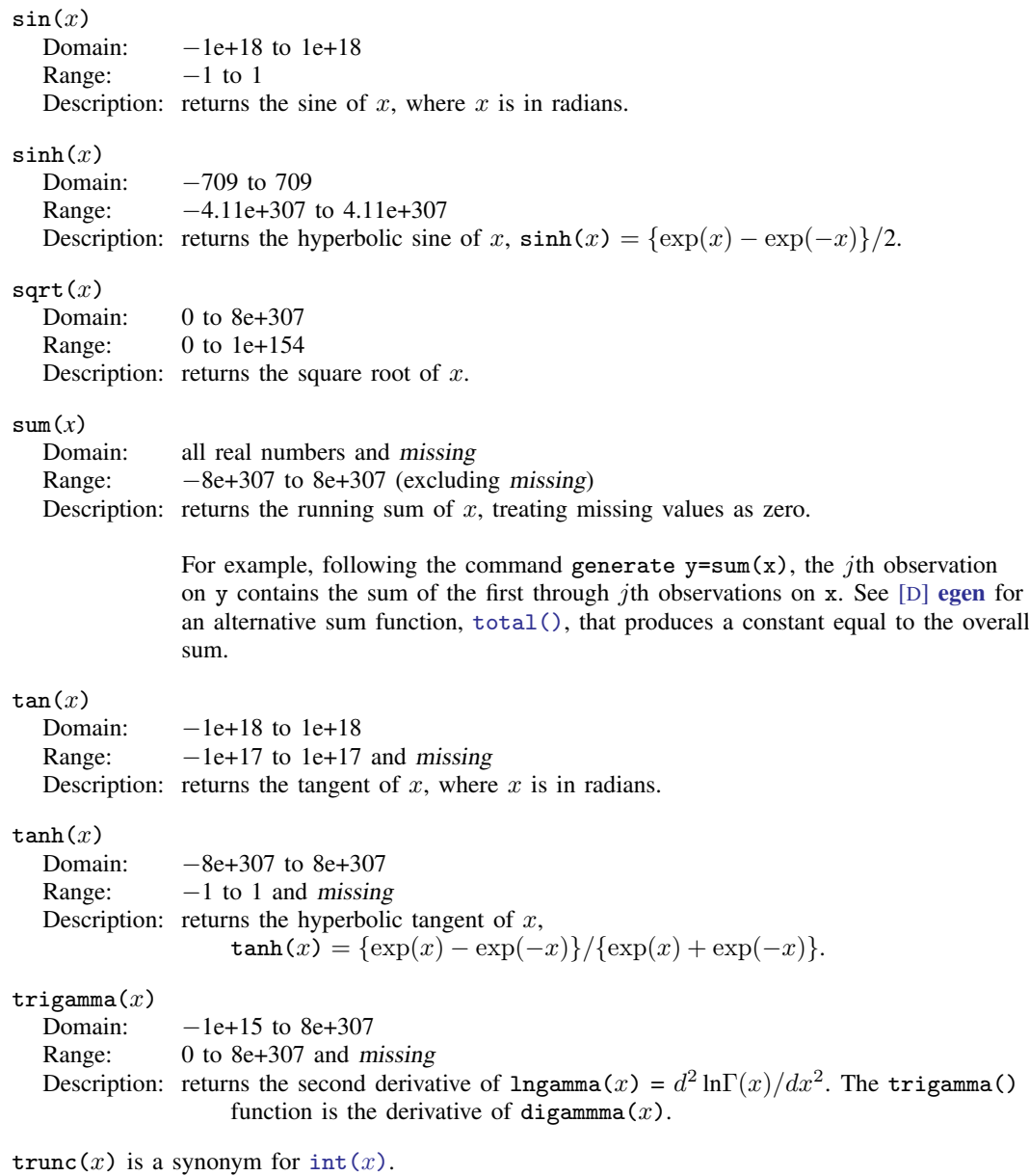

# □ Technical note

The trigonometric functions are defined in terms of radians. There are  $2\pi$  radians in a circle. If you prefer to think in terms of degrees, because there are also 360 degrees in a circle, you may convert degrees into radians by using the formula  $r = d\pi/180$ , where d represents degrees and r represents radians. Stata includes the built-in constant  $-pi$ , equal to  $\pi$  to machine precision. Thus, to calculate the sine of theta, where theta is measured in degrees, you could type

sin(theta\*\_pi/180)

 $\Box$ 

atan() similarly returns radians, not degrees. The arccotangent can be obtained as

 $arct(x) = p^2/2 - \text{atan}(x)$ 

# <span id="page-6-0"></span>**Probability distributions and density functions**

The probability distributions and density functions are organized under the following headings:

[Beta and noncentral beta distributions](#page-6-1) [Binomial distribution](#page-9-0) [Chi-squared and noncentral chi-squared distributions](#page-10-0) [Dunnett's multiple range distribution](#page-12-0) [F and noncentral F distributions](#page-13-0) [Gamma distribution](#page-16-0) [Hypergeometric distribution](#page-18-0) [Negative binomial distribution](#page-19-0) [Normal \(Gaussian\), log of the normal, and binormal distributions](#page-20-0) [Poisson distribution](#page-22-0) [Student's t and noncentral Student's t distributions](#page-23-0) [Tukey's Studentized range distribution](#page-24-0)

#### <span id="page-6-1"></span>**Beta and noncentral beta distributions**

<span id="page-6-2"></span>ibeta $(a,b,x)$ Domain a:  $1e-10$  to  $1e+17$ <br>Domain  $h$ :  $1e-10$  to  $1e+17$  $1e-10$  to  $1e+17$ Domain  $x: -8e+307$  to  $8e+307$ Interesting domain is  $0 \leq x \leq 1$ Range: 0 to 1

Description: returns the cumulative beta distribution with shape parameters  $a$  and  $b$  defined by

$$
I_x(a,b) = \frac{\Gamma(a+b)}{\Gamma(a)\Gamma(b)} \int_0^x t^{a-1} (1-t)^{b-1} dt
$$

returns 0 if  $x < 0$ . returns 1 if  $x > 1$ .

ibeta() returns the regularized incomplete beta function, also known as the incomplete beta function ratio. The incomplete beta function without regularization is given by  $(gamma(a)*gamma(b)/gamma(a+bb))*\text{ibeta}(a,b,x)$ or, better when  $a$  or  $b$  might be large,  $exp($ lngamma $(a)$ +lngamma $(b)$ -lngamma $(a+b)$ )\*ibeta $(a,b,x)$ .

Here is an example of the use of the regularized incomplete beta function. Although Stata has a cumulative binomial function (see [binomial\(\)](#page-9-1)), the probability that an event occurs  $k$  or fewer times in  $n$  trials, when the probability of one event is  $p$ , can be evaluated as cond( $k=-n,1,1$ -ibeta( $k+1,n-k,p$ )). The reverse cumulative binomial (the probability that an event occurs  $k$  or more times) can be evaluated as cond( $k=0,1$ , ibeta( $k, n-k+1, p$ )). See [Press et al.](#page-61-1) ([2007,](#page-61-1) 270–273) for a more complete description and for suggested uses for this function.

<span id="page-7-0"></span>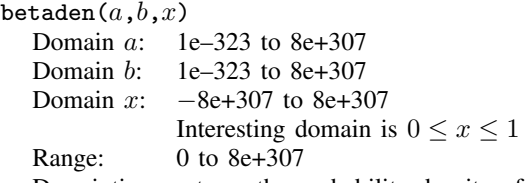

Description: returns the probability density of the beta distribution,

$$
\mathtt{beta}(a,b,x)=\frac{x^{a-1}(1-x)^{b-1}}{\int_0^\infty t^{a-1}(1-t)^{b-1}dt}=\frac{\Gamma(a+b)}{\Gamma(a)\Gamma(b)}x^{a-1}(1-x)^{b-1}
$$

where  $a$  and  $b$  are the shape parameters. returns 0 if  $x < 0$  or  $x > 1$ .

<span id="page-7-1"></span>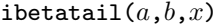

- Domain  $a$ : 1e–10 to 1e+17
- Domain b: 1e–10 to 1e+17
- Domain  $x: -8e+307$  to  $8e+307$

$$
Interestingly domain is 0 \le x \le 1
$$

Range: 0 to 1

Description: returns the reverse cumulative (upper tail or survivor) beta distribution with shape parameters  $a$  and  $b$  defined by

$$
\texttt{ibetatail}(a, b, x) = 1 - \texttt{ibeta}(a, b, x) = \int_x^1 \texttt{beta}(a, b, t) \ dt
$$

returns 1 if  $x < 0$ . returns 0 if  $x > 1$ .

ibetatail() is also known as the complement to the incomplete beta function (ratio).

<span id="page-7-2"></span> $invibeta(a,b,p)$ Domain  $a$ : 1e–10 to 1e+17 Domain  $b$ : 1e–10 to 1e+17 Domain  $p$ : 0 to 1 Range: 0 to 1 Description: returns the inverse cumulative beta distribution: if ibeta $(a, b, x) = p$ , then invibeta $(a, b, p) = x$ .

<span id="page-7-3"></span>invibetatail $(a,b,p)$ 

- Domain  $a$ : 1e–10 to 1e+17
- Domain  $b$ : 1e–10 to 1e+17
- Domain  $p$ : 0 to 1
- Range: 0 to 1

Description: returns the inverse reverse cumulative (upper tail or survivor) beta distribution: if ibetatail $(a,b,x) = p$ , then invibetatail $(a,b,p) = x$ .

<span id="page-8-0"></span> $nibeta(a,b,np,x)$ Domain  $a$ : 1e–323 to 8e+307 Domain b: 1e–323 to 8e+307 Domain  $np$ : 0 to 10,000 Domain  $x$ :  $-8e+307$  to  $8e+307$ Interesting domain is  $0 \leq x \leq 1$ Range: 0 to 1

Description: returns the cumulative noncentral beta distribution

$$
I_x(a, b, np) = \sum_{j=0}^{\infty} \frac{e^{-np/2}(np/2)^j}{\Gamma(j+1)} I_x(a+j, b)
$$

where a and b are shape parameters,  $np$  is the noncentrality parameter, x is the value of a beta random variable, and  $I_x(a, b)$  is the cumulative beta distribution, ibeta().

returns 0 if  $x < 0$ . returns 1 if  $x > 1$ .

nibeta $(a, b, 0, x)$  = ibeta $(a, b, x)$ , but [ibeta\(\)](#page-6-2) is the preferred function to use for the central beta distribution. [nibeta\(\)](#page-8-0) is computed using an algorithm described in [Johnson, Kotz, and Balakrishnan](#page-60-0) ([1995\)](#page-60-0).

 $n$ betaden $(a, b, np, x)$ 

Domain  $a$ : 1e–323 to 8e+307

Domain b: 1e–323 to 8e+307

Domain  $np$ : 0 to 1,000

Domain  $x$ :  $-8e+307$  to  $8e+307$ 

Interesting domain is 
$$
0 \le x \le 1
$$

Range: 0 to 8e+307

Description: returns the probability density function of the noncentral beta distribution,

$$
\sum_{j=0}^{\infty} \frac{e^{-np/2}(np/2)^j}{\Gamma(j+1)} \left\{ \frac{\Gamma(a+b+j)}{\Gamma(a+j)\Gamma(b)} x^{a+j-1} (1-x)^{b-1} \right\}
$$

where  $a$  and  $b$  are shape parameters,  $np$  is the noncentrality parameter, and  $x$  is the value of a beta random variable.

returns 0 if  $x < 0$  or  $x > 1$ .

nbetaden $(a, b, 0, x)$  = betaden $(a, b, x)$ , but [betaden\(\)](#page-7-0) is the preferred function to use for the central beta distribution. nbetaden() is computed using an algorithm described in [Johnson, Kotz, and Balakrishnan](#page-60-0) ([1995\)](#page-60-0).

invnibeta $(a, b, np, p)$ 

Domain a: 1e–323 to 8e+307 Domain b: 1e–323 to 8e+307 Domain  $np$ : 0 to 1,000 Domain  $p$ : 0 to 1 Range: 0 to 1 Description: returns the inverse cumulative noncentral beta distribution: if nibeta $(a, b, np, x) = p$ , then invibeta $(a, b, np, p) = x$ .

# <span id="page-9-0"></span>**Binomial distribution**

<span id="page-9-1"></span>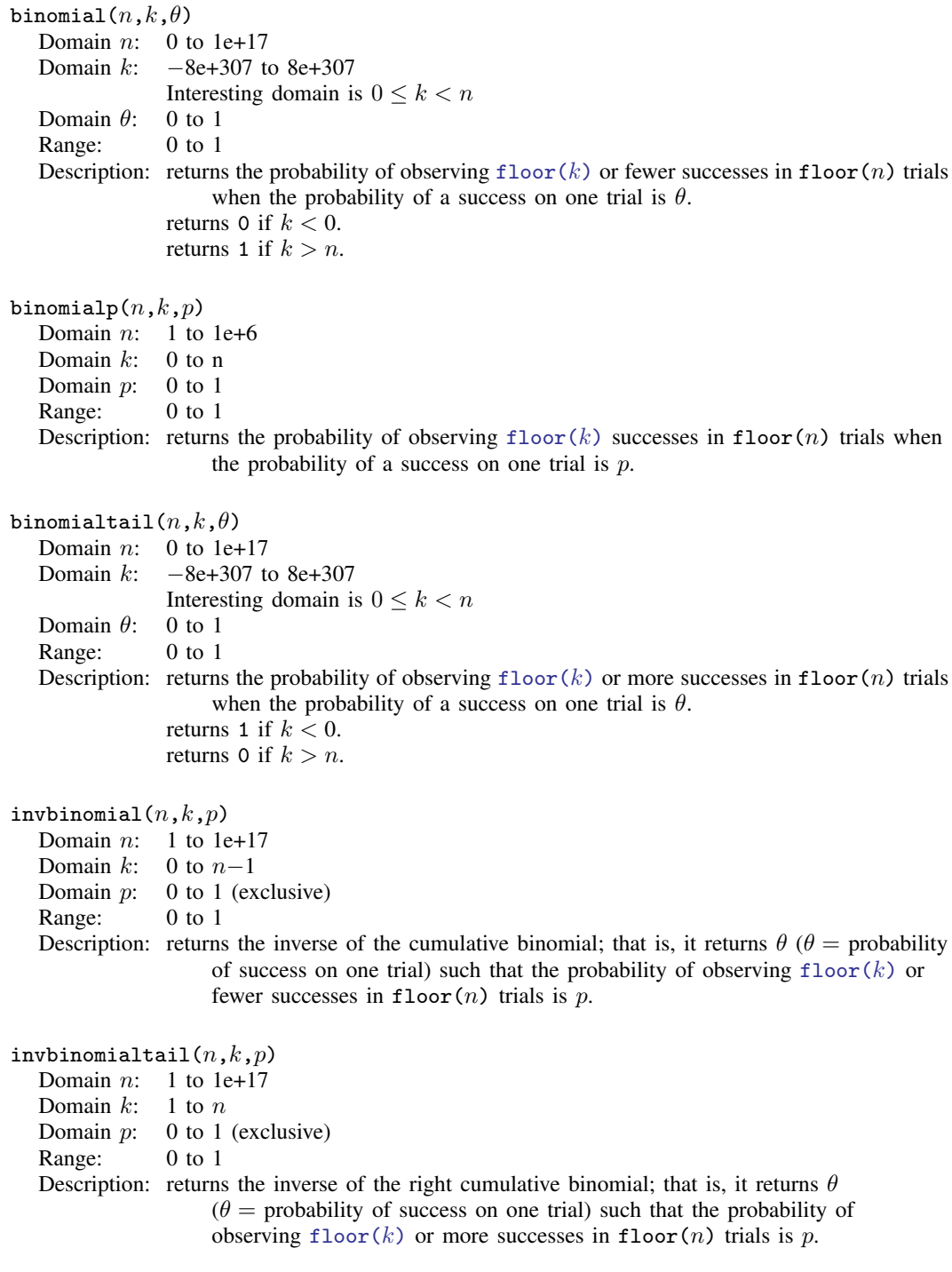

# <span id="page-10-0"></span>**Chi-squared and noncentral chi-squared distributions**

<span id="page-10-2"></span><span id="page-10-1"></span>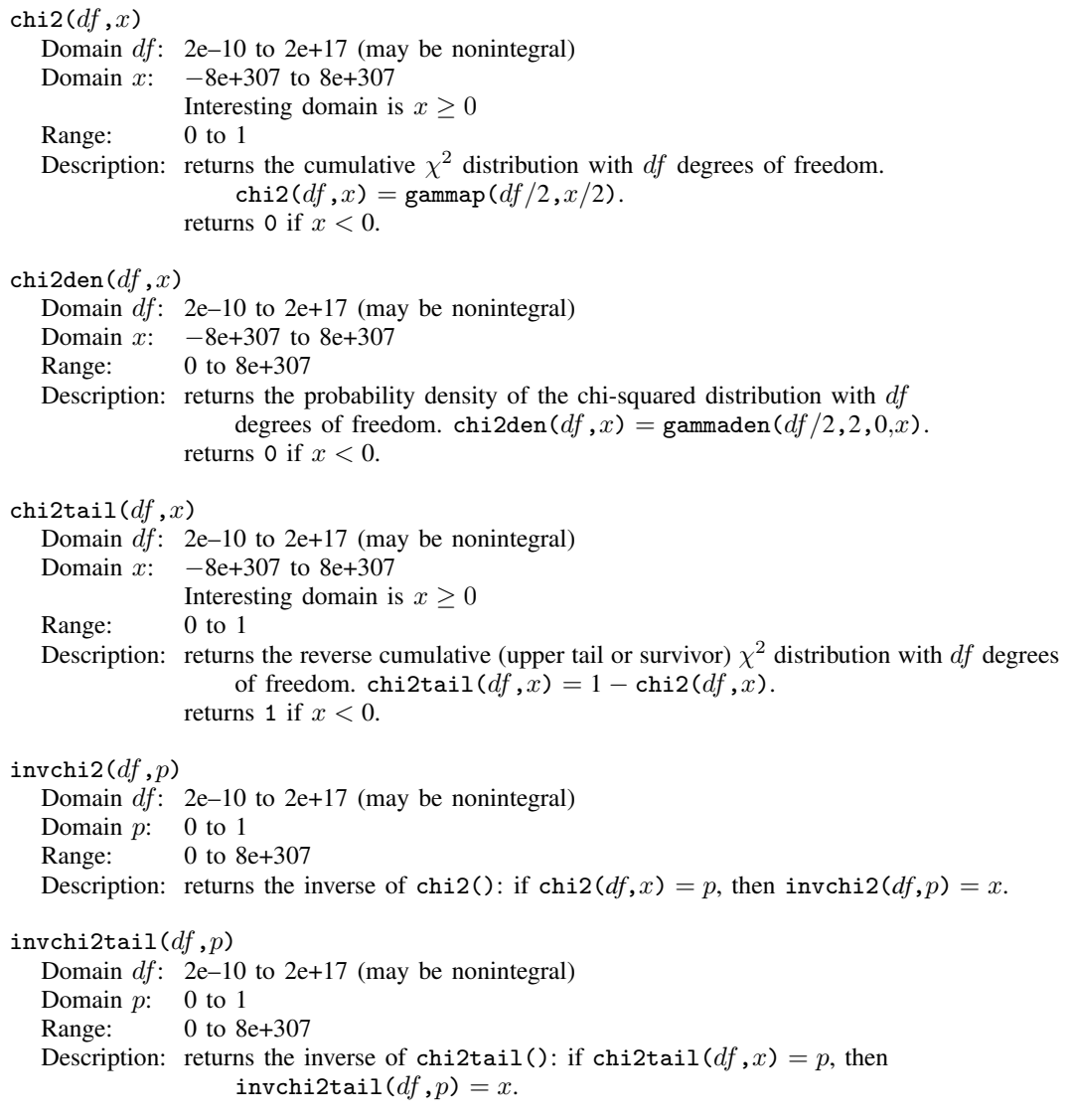

 $nchi2(df,np,x)$ Domain  $df$ : 2e–10 to 1e+6 (may be nonintegral) Domain  $np$ : 0 to 10,000 Domain  $x$ :  $-8e+307$  to  $8e+307$ Interesting domain is  $x \geq 0$ Range: 0 to 1 Description: returns the cumulative noncentral  $\chi^2$  distribution,

$$
\int_0^x \frac{e^{-t/2} e^{-np/2}}{2^{df/2}} \sum_{j=0}^\infty \frac{t^{df/2+j-1} np^j}{\Gamma(df/2+j) 2^{2j} j!} dt
$$

where  $df$  denotes the degrees of freedom,  $np$  is the noncentrality parameter, and x is the value of  $\chi^2$ . returns 0 if  $x < 0$ .

 $\text{nchi2}(df,0,x) = \text{chi2}(df,x)$ , but [chi2\(\)](#page-10-1) is the preferred function to use for the central  $\chi^2$  distribution.

nchi2den $(df, np, x)$ 

Domain  $df$ : 2e–10 to 1e+6 (may be nonintegral)

Domain  $np$ : 0 to 10,000

Domain  $x: -8e+307$  to  $8e+307$ 

Range: 0 to 8e+307

Description: returns the probability density of the noncentral  $\chi^2$  distribution, where df denotes the degrees of freedom,  $np$  is the noncentrality parameter, and x is the value of the  $\chi^2$ .

returns 0 if  $x < 0$ .

nchi2den(df,0,x) = chi2den(df,x), but [chi2den\(\)](#page-10-2) is the preferred function to use for the central  $\chi^2$  distribution.

nchi2tail $(df, np, x)$ 

Domain  $df$ : 2e-10 to 1e+6 (may be nonintegral)

Domain  $np$ : 0 to 10,000

Domain  $x$ :  $-8e+307$  to  $8e+307$ 

Range: 0 to 1

Description: returns the reverse cumulative (upper tail or survivor) noncentral  $\chi^2$  distribution, where  $df$  denotes the degrees of freedom,  $np$  is the noncentrality parameter, and x is the value of the  $\chi^2$ . returns 1 if  $x < 0$ .

 $invnchi2(df, np, p)$ 

Domain  $df$ : 2e-10 to 1e+6 (may be nonintegral) Domain  $np$ : 0 to 10,000 Domain  $p$ : 0 to 1 Range: 0 to 8e+307

Description: returns the inverse cumulative noncentral  $\chi^2$  distribution:

if 
$$
\text{nchi2}(df, np, x) = p
$$
, then  $\text{invnd2}(df, np, p) = x$ ;

```
df must be an integer.
```
 $invnchi2tail(df,np,p)$ Domain  $df$ : 2e-10 to 1e+6 (may be nonintegral) Domain  $np$ : 0 to 10,000<br>Domain  $p$ : 0 to 1 Domain  $p$ : Range: 0 to 8e+307 Description: returns the inverse reverse cumulative (upper tail or survivor) noncentral  $\chi^2$ distribution: if nchi2tail( $df, np, x$ ) = p, then  $invnchi2tail(df,np,p) = x.$  $n$ pnchi2( $df, x, p$ ) Domain  $df$ : 2e–10 to 1e+6 (may be nonintegral) Domain  $x$ : 0 to 8e+307 Domain  $p$ : 0 to 1 Range: 0 to 10,000 Description: returns the noncentrality parameter,  $np$ , for noncentral  $\chi^2$ : if  $\text{nchi2}(df, np, x) = p$ , then  $\text{nprchi2}(df, x, p) = np$ .

## <span id="page-12-0"></span>**Dunnett's multiple range distribution**

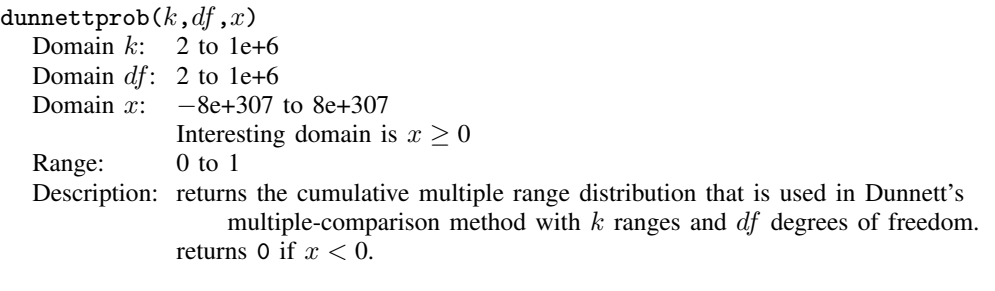

dunnettprob() is computed using an algorithm described in [Miller](#page-61-2) ([1981\)](#page-61-2).

#### invdunnettprob $(k, df, p)$

Domain  $k$ : 2 to 1e+6

```
Domain df: 2 to 1e+6
```
Domain  $p$ : 0 to 1 (right exclusive)

Range: 0 to 8e+307

Description: returns the inverse cumulative multiple range distribution that is used in Dunnett's multiple-comparison method with  $k$  ranges and  $df$  degrees of freedom. If dunnettprob $(k, df, x) = p$ , then invdunnettprob $(k, df, p) = x$ .

invdunnettprob() is computed using an algorithm described in [Miller](#page-61-2) [\(1981](#page-61-2)).

Charles William Dunnett (1921–2007) was a Canadian statistician best known for his work on multiple-comparison procedures. He was born in Windsor, Ontario, and graduated in mathematics and physics from McMaster University. After naval service in World War II, Dunnett's career included further graduate work, teaching, and research at Toronto, Columbia, the New York State Maritime College, the Department of National Health and Welfare in Ottawa, Cornell, Lederle Laboratories, and Aberdeen before he became Professor of Clinical Epidemiology and Biostatistics at McMaster University in 1974. He was President and Gold Medalist of the Statistical Society of Canada. Throughout his career, Dunnett took a keen interest in computing. According to Google Scholar, his 1955 paper on comparing treatments with a control has been cited over 4,000 times.

<span id="page-13-0"></span> $\overline{\mathcal{L}}$ 

 $\overline{\phantom{a}}$ 

#### **F and noncentral F distributions**

 $F(df_1, df_2, f)$ Domain  $df_1$ : 2e–10 to 2e+17 (may be nonintegral) Domain  $df_2$ : 2e–10 to 2e+17 (may be nonintegral) Domain *f*: −8e+307 to 8e+307 Interesting domain is  $f \geq 0$ Range: 0 to 1 Description: returns the cumulative F distribution with  $df_1$  numerator and  $df_2$  denominator degrees of freedom:  $F(df_1, df_2, f) = \int_0^f \text{Fden}(df_1, df_2, t) dt$ . returns 0 if  $f < 0$ .

<span id="page-13-1"></span>Fden $(df_1, df_2, f)$ 

Domain  $df_1$ : 1e–323 to 8e+307 (may be nonintegral) Domain  $df_2$ : 1e–323 to 8e+307 (may be nonintegral) Domain *f*: −8e+307 to 8e+307 Interesting domain is  $f \geq 0$ Range: 0 to 8e+307

Description: returns the probability density function of the F distribution with  $df_1$  numerator and  $df_2$  denominator degrees of freedom:

$$
\text{Fden}(df_1, df_2, f) = \frac{\Gamma(\frac{df_1 + df_2}{2})}{\Gamma(\frac{df_1}{2})\Gamma(\frac{df_2}{2})} \left(\frac{df_1}{df_2}\right)^{\frac{df_1}{2}} \cdot f^{\frac{df_1}{2} - 1} \left(1 + \frac{df_1}{df_2}f\right)^{-\frac{1}{2}(df_1 + df_2)}
$$

returns 0 if  $f < 0$ .

Ftail $(df_1, df_2, f)$ Domain  $df_1$ : 2e–10 to 2e+17 (may be nonintegral) Domain  $df_2$ : 2e–10 to 2e+17 (may be nonintegral) Domain *f*: −8e+307 to 8e+307 Interesting domain is  $f \geq 0$ Range: 0 to 1 Description: returns the reverse cumulative (upper tail or survivor) F distribution with  $df_1$ numerator and  $df_2$  denominator degrees of freedom. Ftail( $df_1, df_2, f$ ) = 1 – F( $df_1, df_2, f$ ). returns 1 if  $f < 0$ .

 $invF(df_1,df_2,p)$ Domain  $df_1$ : 2e–10 to 2e+17 (may be nonintegral) Domain  $df_2$ : 2e-10 to 2e+17 (may be nonintegral)<br>Domain v: 0 to 1 Domain  $p$ : Range: 0 to 8e+307 Description: returns the inverse cumulative F distribution: if  $F(df_1,df_2,f) = p$ , then  $invF(df_1,df_2,p) = f$ .  $invFtail(df_1,df_2,p)$ Domain  $df_1$ : 2e–10 to 2e+17 (may be nonintegral) Domain  $df_2$ : 2e–10 to 2e+17 (may be nonintegral) Domain  $p$ : 0 to 1 Range: 0 to 8e+307 Description: returns the inverse reverse cumulative (upper tail or survivor)  $F$  distribution: if Ftail $(df_1, df_2, f) = p$ , yy then invFtail $(df_1, df_2, p) = f$ .  $nF(df_1, df_2, np, f)$ Domain  $df_1$ : 2e-10 to 1e+8 Domain  $df_2$ : 2e–10 to 1e+8 Domain  $np$ : 0 to 10,000 Domain *f*: −8e+307 to 8e+307 Range: 0 to 1 Description: returns the cumulative noncentral F distribution with  $df_1$  numerator and  $df_2$ denominator degrees of freedom and noncentrality parameter np.  $nF(df_1, df_2, 0, f) = F(df_1, df_2, f).$ returns 0 if  $f < 0$ .

nF() is computed using [nibeta\(\)](#page-8-0) based on the relationship between the noncentral beta and noncentral  $F$  distributions:  $nF(df_1,df_2,np,f) = nibeta(df_1/2,df_2/2,np,df_1 \times f/((df_1 \times f) + df_2)).$  nFden $(df_1, df_2, np, f)$ Domain  $df_1$ : 1e–323 to 8e+307 (may be nonintegral) Domain  $df_2$ : 1e–323 to 8e+307 (may be nonintegral) Domain  $np$ : 0 to 1,000 Domain *f*: −8e+307 to 8e+307 Interesting domain is  $f \geq 0$ Range: 0 to 8e+307

Description: returns the probability density function of the noncentral F distribution with  $df_1$ numerator and  $df_2$  denominator degrees of freedom and noncentrality parameter np. returns 0 if  $f < 0$ .

> nFden( $df_1, df_2, 0, f$ ) = Fden( $df_1, df_2, f$ ), but [Fden\(\)](#page-13-1) is the preferred function to use for the central  $F$  distribution.

Also, if F follows the noncentral F distribution with  $df_1$  and  $df_2$  degrees of freedom and noncentrality parameter  $np$ , then

$$
\frac{df_1F}{df_2 + df_1F}
$$

follows a noncentral beta distribution with shape parameters  $a = df_1/2$ ,  $b = df_2/2$ , and noncentrality parameter  $np$ , as given in nbetaden(). nFden() is computed based on this relationship.

 $nF$ tail $(df_1, df_2, np, f)$ 

Domain  $df_1$ : 1e–323 to 8e+307 (may be nonintegral)

Domain  $df_2$ : 1e–323 to 8e+307 (may be nonintegral)

Domain  $np: 0$  to 1,000

Domain *f*: −8e+307 to 8e+307

Interesting domain is  $f \geq 0$ 

Range: 0 to 1

Description: returns the reverse cumulative (upper tail or survivor) noncentral  $F$  distribution with  $df_1$  numerator and  $df_2$  denominator degrees of freedom and noncentrality parameter np. returns 1 if  $f < 0$ .

> nFtail() is computed using nibeta() based on the relationship between the noncentral beta and  $F$  distributions. See [Johnson, Kotz, and Balakrishnan](#page-60-0) ([1995\)](#page-60-0) for more details.

 $\texttt{invnFtail}(df_1,df_2,np,p)$ 

Domain  $df_1$ : 1e–323 to 8e+307 (may be nonintegral)

- Domain  $df_2$ : 1e-323 to 8e+307 (may be nonintegral)
- Domain  $np$ : 0 to 1,000

Domain  $p$ : 0 to 1

Range: 0 to 8e+307

Description: returns the inverse reverse cumulative (upper tail or survivor) noncentral  $F$  distribution: if nFtail $(df_1,df_2,np,x) = p$ , then invnFtail $(df_1,df_2,np,p) = x$ .

 $npr(df_1,df_2,f,p)$ Domain  $df_1$ : 2e–10 to 1e+6 (may be nonintegral) Domain  $df_2$ : 2e-10 to 1e+6 (may be nonintegral) Domain  $f$ : 0 to 8e+307 Domain  $p$ : 0 to 1 Range: 0 to 1,000 Description: returns the noncentrality parameter,  $np$ , for the noncentral  $F$ : if  $n\mathbf{F}(df_1, df_2, np, f) = p$ , then  $n\mathbf{pF}(df_1, df_2, f, p) = np$ .

#### <span id="page-16-0"></span>**Gamma distribution**

<span id="page-16-3"></span>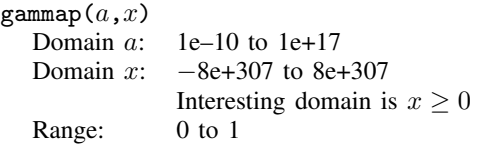

Description: returns the cumulative gamma distribution with shape parameter  $a$  defined by

$$
\frac{1}{\Gamma(a)} \int_0^x e^{-t} t^{a-1} dt
$$

returns 0 if  $x < 0$ .

The cumulative Poisson (the probability of observing  $k$  or fewer events if the expected is x) can be evaluated as  $1$ -gammap( $k+1,x$ ). The reverse cumulative (the probability of observing k or more events) can be evaluated as  $\text{gamma}(k,x)$ . See [Press et al.](#page-61-1) ([2007,](#page-61-1) 259–266) for a more complete description and for suggested uses for this function.

gammap() is also known as the incomplete gamma function (ratio).

Probabilities for the three-parameter gamma distribution (see [gammaden\(\)](#page-16-1)) can be calculated by shifting and scaling x; that is, gammap( $a(x - q)/b$ ).

#### <span id="page-16-1"></span>gammaden $(a, b, q, x)$

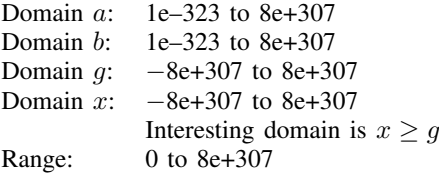

Description: returns the probability density function of the gamma distribution defined by

$$
\frac{1}{\Gamma(a)b^a}(x-g)^{a-1}e^{-(x-g)/b}
$$

where  $\alpha$  is the shape parameter,  $\dot{\theta}$  is the scale parameter, and  $\dot{q}$  is the location parameter.

<span id="page-16-2"></span>returns 0 if  $x < q$ .

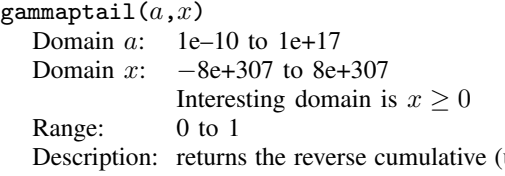

upper tail or survivor) gamma distribution with shape parameter a defined by

$$
\texttt{gamma}[a, x) = 1 - \texttt{gamma}[a, x) = \int_x^\infty \texttt{gamma}[a, t) \ dt
$$

returns 1 if  $x < 0$ .

gammaptail() is also known as the complement to the incomplete gamma function (ratio).

# <span id="page-17-1"></span>invgammap $(a,p)$

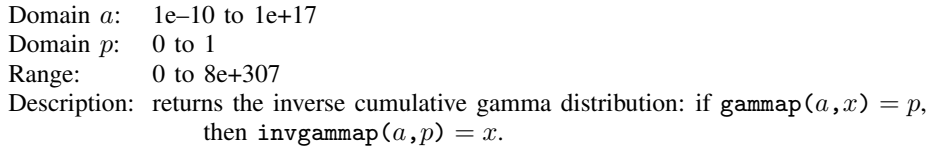

<span id="page-17-0"></span>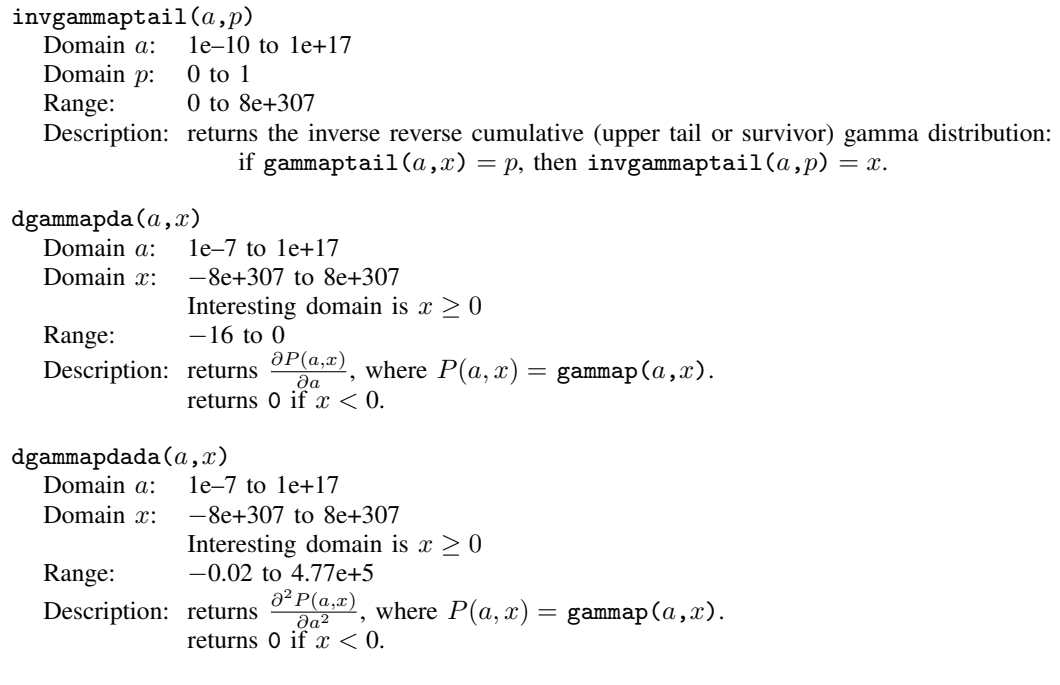

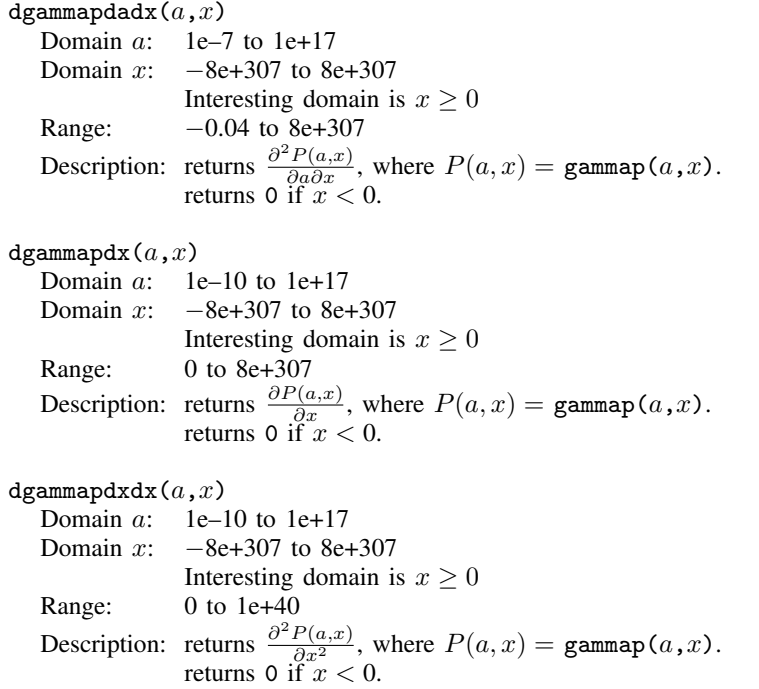

## <span id="page-18-0"></span>**Hypergeometric distribution**

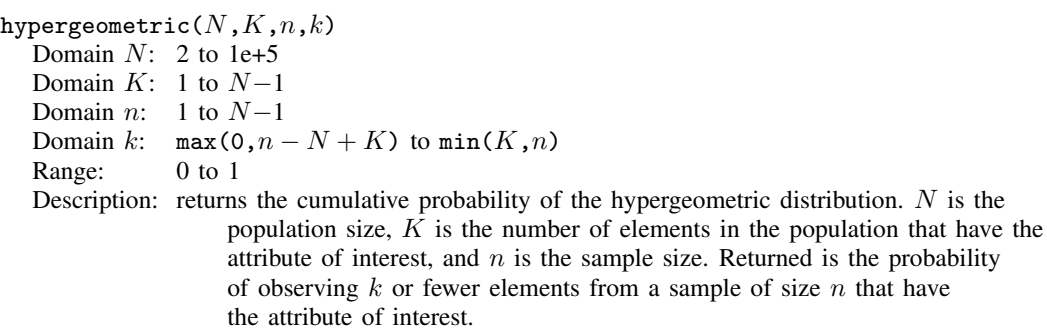

hypergeometricp( $N,K,n,k$ )  $D$ omain  $N: 2$  to 1e+5 Domain  $K: 1$  to  $N-1$ Domain n: 1 to  $N-1$ <br>Domain k: max(0, n  $max(0, n - N + K)$  to  $min(K, n)$ Range: 0 to 1 (right exclusive) Description: returns the hypergeometric probability of  $k$  successes (where success is obtaining an element with the attribute of interest) out of a sample of size  $n$ , from a population of size  $N$  containing  $K$  elements that have the attribute of interest.

#### <span id="page-19-0"></span>**Negative binomial distribution**

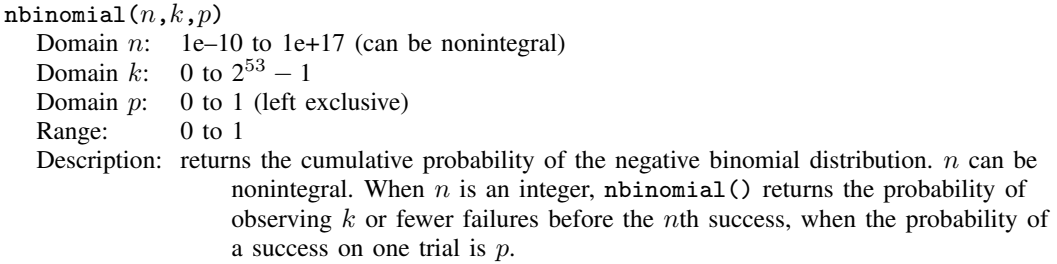

The negative binomial distribution function is evaluated using the [ibeta\(\)](#page-6-2) function.

#### nbinomialp $(n, k, p)$

Domain  $n$ : 1e–10 to 1e+6 (can be nonintegral)

- Domain  $k$ : 0 to 1e+10
- Domain  $p$ : 0 to 1 (left exclusive)
- Range: 0 to 1
- Description: returns the negative binomial probability. When  $n$  is an integer, nbinomialp() returns the probability of observing exactly  $floor(k)$  $floor(k)$  failures before the *nth* success, when the probability of a success on one trial is  $p$ .

#### nbinomialtail $(n,k,p)$

- Domain  $n:$  1e–10 to 1e+17 (can be nonintegral)
- Domain k: 0 to  $2^{53} 1$
- Domain  $p$ : 0 to 1 (left exclusive)
- Range: 0 to 1
- Description: returns the reverse cumulative probability of the negative binomial distribution. When n is an integer, nbinomialtail() returns the probability of observing  $k$  or more failures before the nth success, when the probability of a success on one trial is p.

The reverse negative binomial distribution function is evaluated using the [ibetatail\(\)](#page-7-1) function.

invnbinomial $(n,k,q)$ 

Domain n: 1e–10 to 1e+17 (can be nonintegral) Domain k: 0 to  $2^{53} - 1$ Domain q: 0 to 1 (exclusive) Range: 0 to 1 Description: returns the value of the negative binomial parameter,  $p$ , such that  $q =$ nbinomial $(n, k, p)$ .

invnbinomial() is evaluated using [invibeta\(\)](#page-7-2).

invnbinomialtail $(n,k,q)$ Domain  $n:$  1e–10 to 1e+17 (can be nonintegral) Domain k: 1 to  $2^{53} - 1$ Domain  $q$ : 0 to 1 (exclusive) Range: 0 to 1 (exclusive) Description: returns the value of the negative binomial parameter,  $p$ , such that  $q =$ nbinomialtail $(n, k, p)$ .

invnbinomialtail() is evaluated using [invibetatail\(\)](#page-7-3).

# <span id="page-20-0"></span>**Normal (Gaussian), log of the normal, and binormal distributions**

binormal $(h,k,\rho)$ Domain *h*: −8e+307 to 8e+307 Domain  $k$ :  $-8e+307$  to  $8e+307$ Domain  $\rho$ :  $-1$  to 1 Range: 0 to 1 Description: returns the joint cumulative distribution  $\Phi(h, k, \rho)$  of bivariate normal

with correlation  $\rho$ ; cumulative over  $(-\infty, h] \times (-\infty, k]$ :

$$
\Phi(h,k,\rho) = \frac{1}{2\pi\sqrt{1-\rho^2}} \int_{-\infty}^{h} \int_{-\infty}^{k} \exp\left\{-\frac{1}{2(1-\rho^2)}\left(x_1^2 - 2\rho x_1 x_2 + x_2^2\right)\right\} dx_1 dx_2
$$

 $normal(z)$ <br>Domain:  $-8e+307$  to 8e+307 Range: 0 to 1 Description: returns the cumulative standard normal distribution. normal $(z)=\int_{-\infty}^{z}\frac{1}{\sqrt{2}}$  $rac{1}{2\pi}e^{-x^2/2}dx$ 

 $normalden(z)$ 

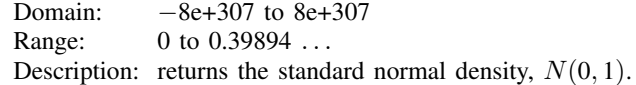

normalden $(x,\sigma)$ 

```
Domain x: -8e+307 to 8e+307Domain \sigma: 1e–308 to 8e+307
Range: 0 to 8e+307
Description: returns the normal density with mean 0 and standard deviation \sigma:
                 normalden(x,1) = normalden(x) and
                 normalden(x,\sigma) =normalden(x/\sigma)/\sigma.
```
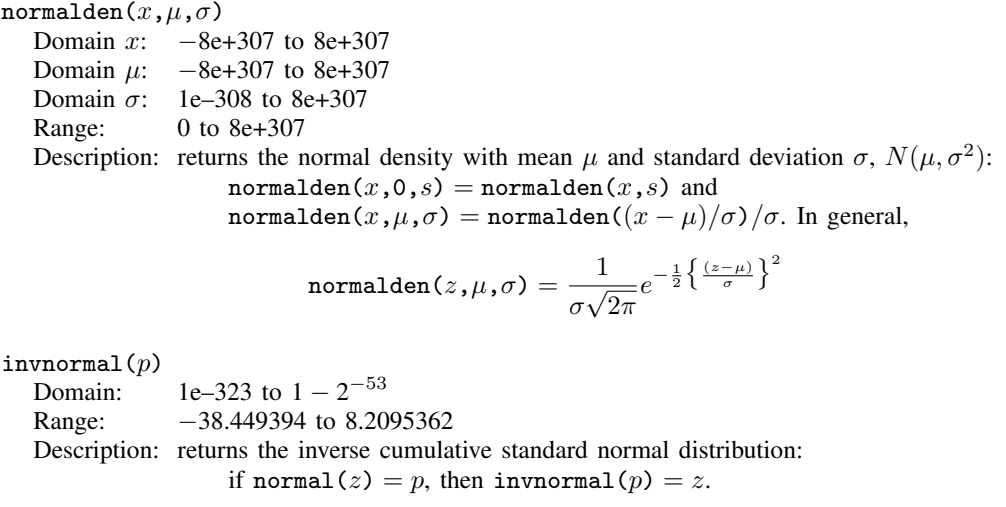

 $l$ nnormal $(z)$ 

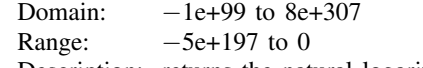

Description: returns the natural logarithm of the cumulative standard normal distribution:

$$
\text{Innormal}(z) = \ln\left(\int_{-\infty}^{z} \frac{1}{\sqrt{2\pi}} e^{-x^2/2} dx\right)
$$

 $lnnormalden(z)$ 

Domain:  $-1e+154$  to  $1e+154$ <br>Range:  $-5e+307$  to  $-0.918$  $-5e+307$  to  $-0.91893853 =$  lnnormalden(0) Description: returns the natural logarithm of the standard normal density,  $N(0, 1)$ .

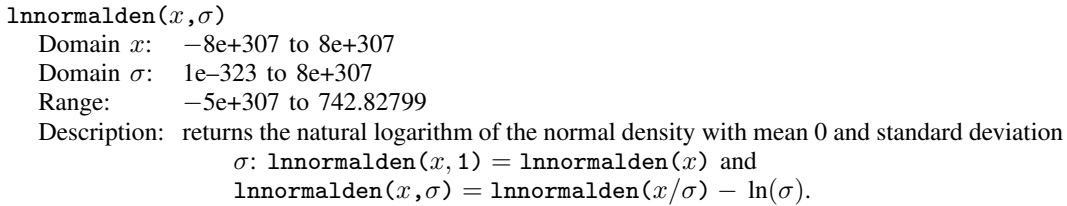

lnnormalden $(x,\mu,\sigma)$ 

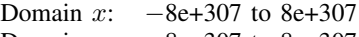

Domain  $\mu$ :  $-8e+307$  to 8e+307

Domain  $\sigma$ : 1e–323 to 8e+307

Range: 1e–323 to 8e+307

Description: returns the natural logarithm of the normal density with mean  $\mu$  and standard deviation σ,  $N(\mu, \sigma^2)$ : lnnormalden(x,0,s) = lnnormalden(x,s) and

lnnormalden $(x,\mu,\sigma) =$ lnnormalden $((x - \mu)/\sigma) - \ln(\sigma)$ . In general,

$$
\text{Innormalden}(z,\mu,\sigma) = \ln \left[ \frac{1}{\sigma \sqrt{2\pi}} e^{-\frac{1}{2} \left\{ \frac{(z-\mu)}{\sigma} \right\}^2} \right]
$$

## <span id="page-22-0"></span>**Poisson distribution**

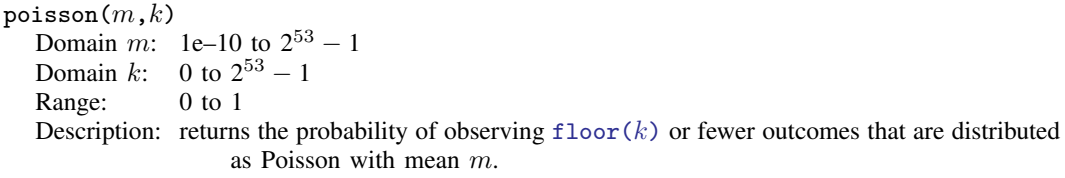

The Poisson distribution function is evaluated using the [gammaptail\(\)](#page-16-2) function.

# poissonp $(m,k)$

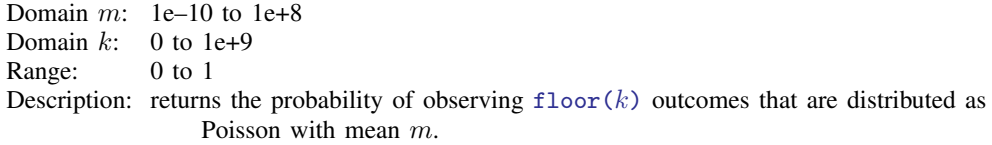

The Poisson probability function is evaluated using the [gammaden\(\)](#page-16-1) function.

## poissontail $(m,k)$ Domain m: 1e–10 to  $2^{53} - 1$ Domain k: 0 to  $2^{53} - 1$ Range: 0 to 1 Description: returns the probability of observing  $floor(k)$  $floor(k)$  or more outcomes that are distributed as Poisson with mean m.

The reverse cumulative Poisson distribution function is evaluated using the [gammap\(\)](#page-16-3) function.

# invpoisson $(k,p)$

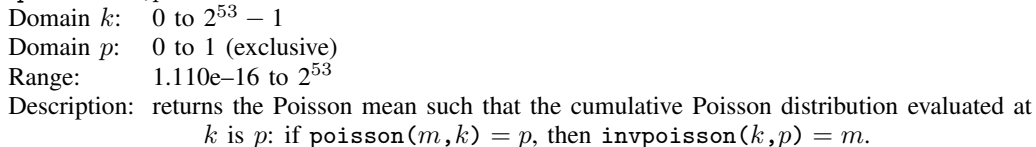

The inverse Poisson distribution function is evaluated using the [invgammaptail\(\)](#page-17-0) function.

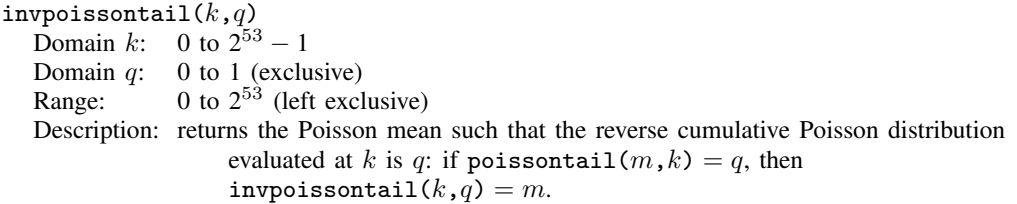

The inverse of the reverse cumulative Poisson distribution function is evaluated using the [invgammap\(\)](#page-17-1) function.

#### <span id="page-23-0"></span>**Student's t and noncentral Student's t distributions**

 $t(df,t)$ 

Domain  $df$ : 2e+10 to 2e+17 (may be nonintegral)<br>Domain t:  $-8e+307$  to 8e+307  $-8e+307$  to 8e+307<br>0 to 1 Range: Description: returns the cumulative Student's  $t$  distribution with  $df$  degrees of freedom.

tden $(df, t)$ 

Domain df: 1e–323 to 8e+307(may be nonintegral) Domain t: −8e+307 to 8e+307<br>Range: 0 to 0.39894 ... 0 to  $0.39894$  . . . Description: returns the probability density function of Student's  $t$  distribution:

$$
\mathtt{tden}(df,t) = \frac{\Gamma\{(df+1)/2\}}{\sqrt{\pi df} \Gamma(df/2)} \cdot \big(1 + t^2/df)^{-(df+1)/2}
$$

ttail $(df, t)$ 

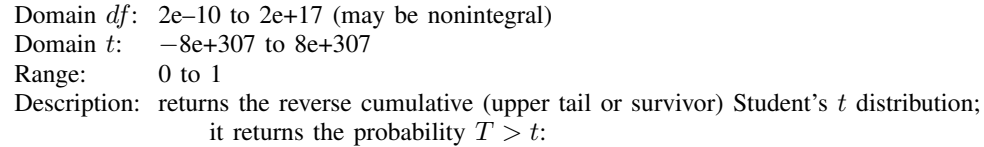

$$
\text{tail}(df,t) = \int_t^{\infty} \frac{\Gamma\{(df+1)/2\}}{\sqrt{\pi df} \Gamma(df/2)} \cdot (1 + x^2/df)^{-(df+1)/2} dx
$$

 $\texttt{invt}(df,p)$ 

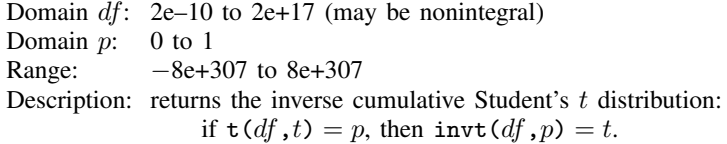

invttail $(df,p)$ 

Domain  $df$ : 2e-10 to 2e+17 (may be nonintegral) Domain  $p$ : 0 to 1 Range:  $-8e+307$  to  $8e+307$ Description: returns the inverse reverse cumulative (upper tail or survivor) Student's  $t$  distribution: if ttail( $df$ , $t$ ) = p, then invttail( $df$ , $p$ ) = t.

 $nt(df,nn,t)$ 

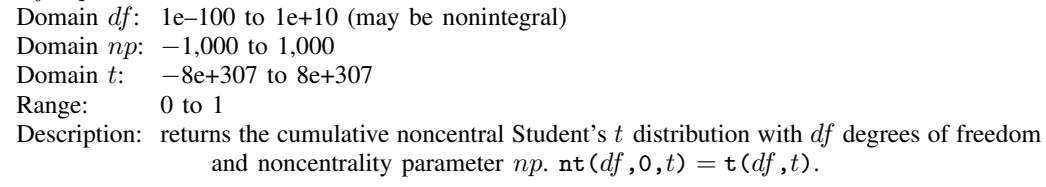

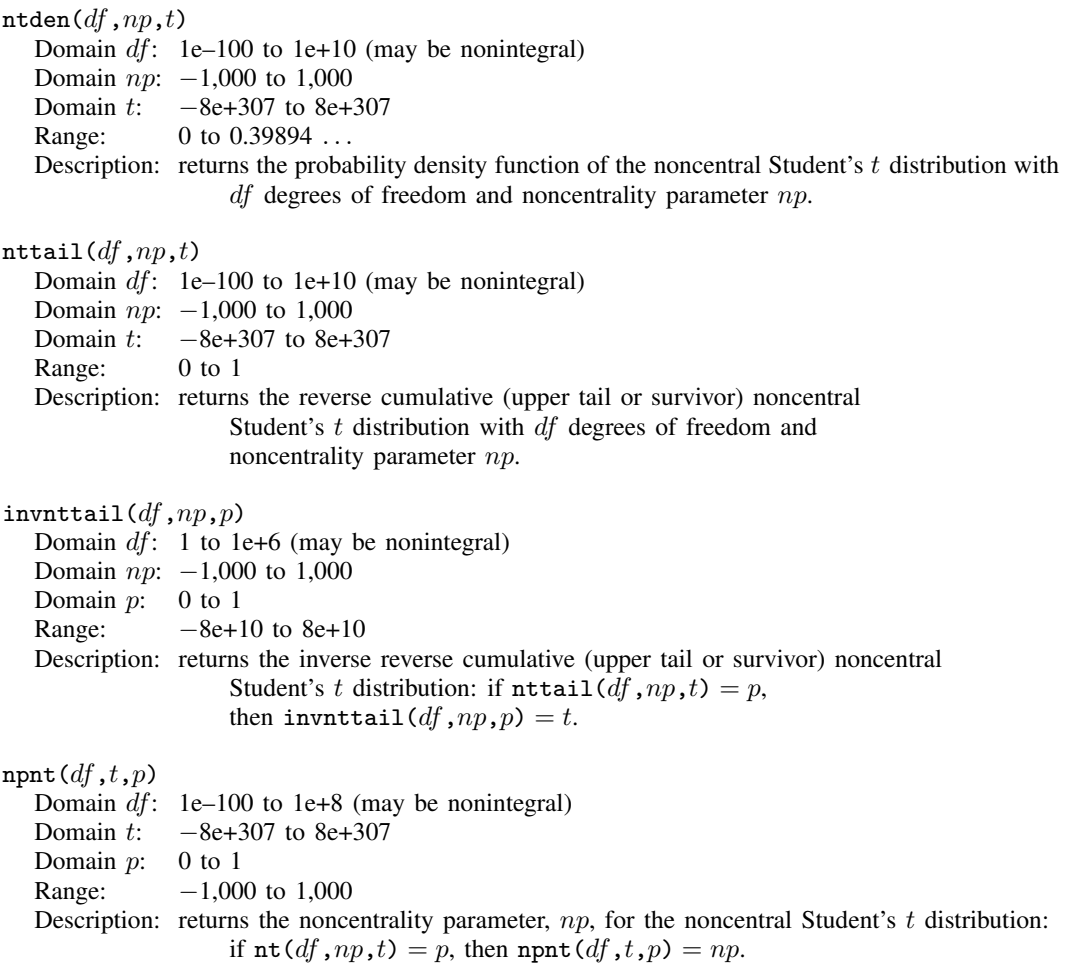

# <span id="page-24-0"></span>**Tukey's Studentized range distribution**

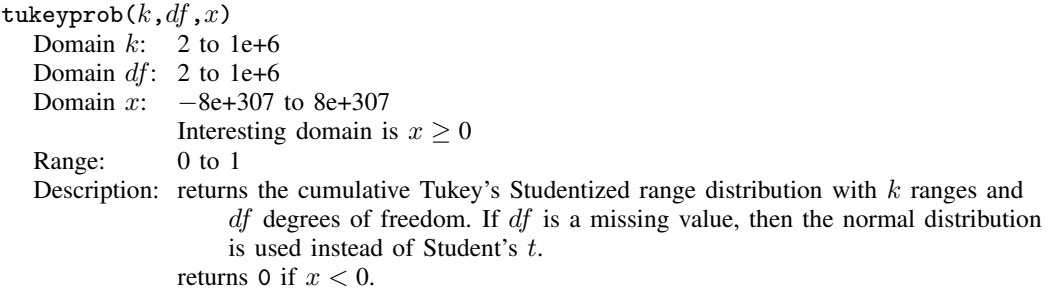

tukeyprob() is computed using an algorithm described in [Miller](#page-61-2) ([1981\)](#page-61-2).

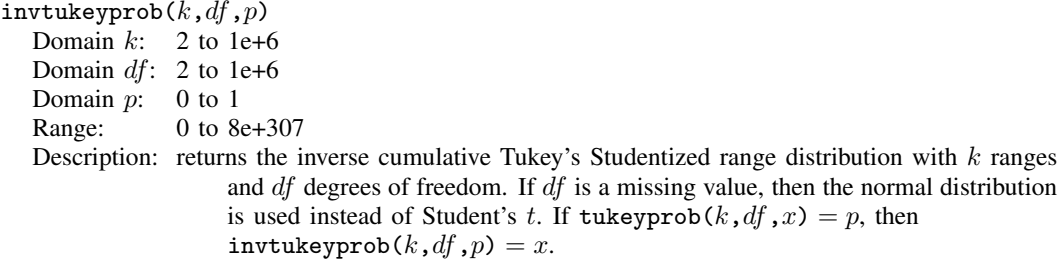

invtukeyprob() is computed using an algorithm described in [Miller](#page-61-2) ([1981\)](#page-61-2).

# <span id="page-25-0"></span>**Random-number functions**

### runiform()

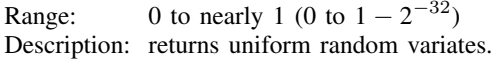

runiform() returns uniformly distributed random variates on the interval  $[0, 1)$ . runiform() takes no arguments, but the parentheses must be typed. runiform() can be seeded with the set seed command; see the [technical note](#page-29-1) at the end of this subsection. (See [Matrix functions](#page-55-0) for the related [matuniform\(\)](#page-56-0) matrix function.)

To generate random variates over the interval  $[a, b)$ , use  $a+(b-a)*$ runiform().

To generate random integers over  $[a, b]$ , use  $a + \text{int}((b-a+1)*\text{runiform}()$ .

#### $\texttt{rbeta}(a,b)$

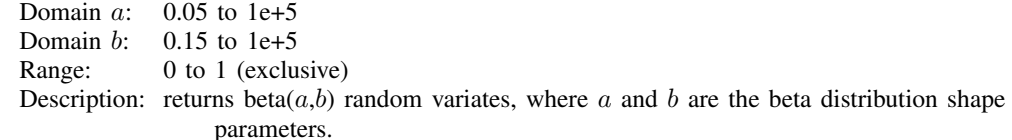

Besides the standard methodology for generating random variates from a given distribution, rbeta() uses the specialized algorithms of Johnk [\(Gentle](#page-60-1) [2003](#page-60-1)), [Atkinson and Whittaker](#page-59-2) ([1970,](#page-59-2) [1976\)](#page-59-3), [Devroye](#page-60-2) [\(1986](#page-60-2)), and [Schmeiser and Babu](#page-61-3) [\(1980](#page-61-3)).

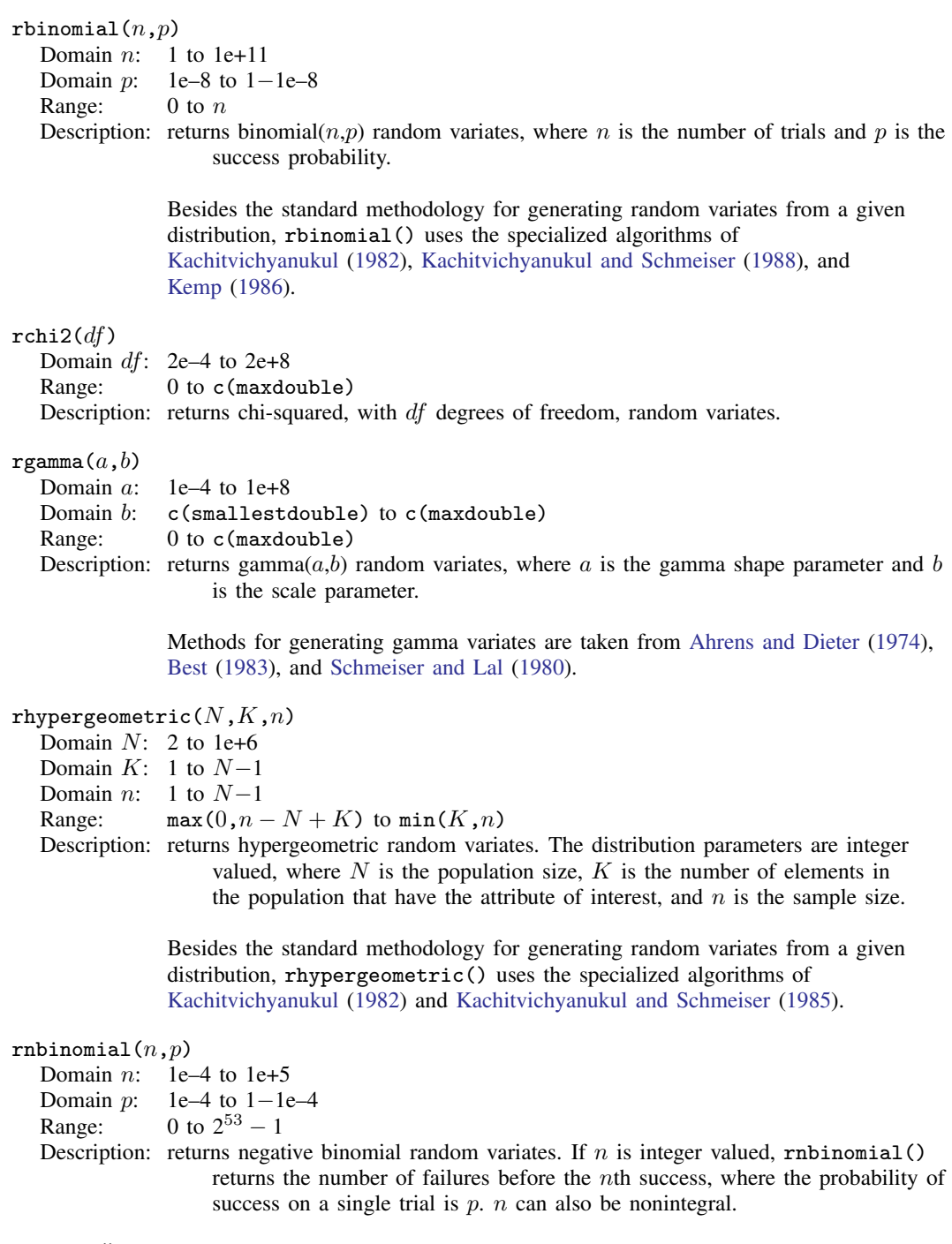

# rnormal()

 $c$ (mindouble) to  $c$ (maxdouble)

Description: returns standard normal (Gaussian) random variates, that is, variates from a normal distribution with a mean of 0 and a standard deviation of 1.

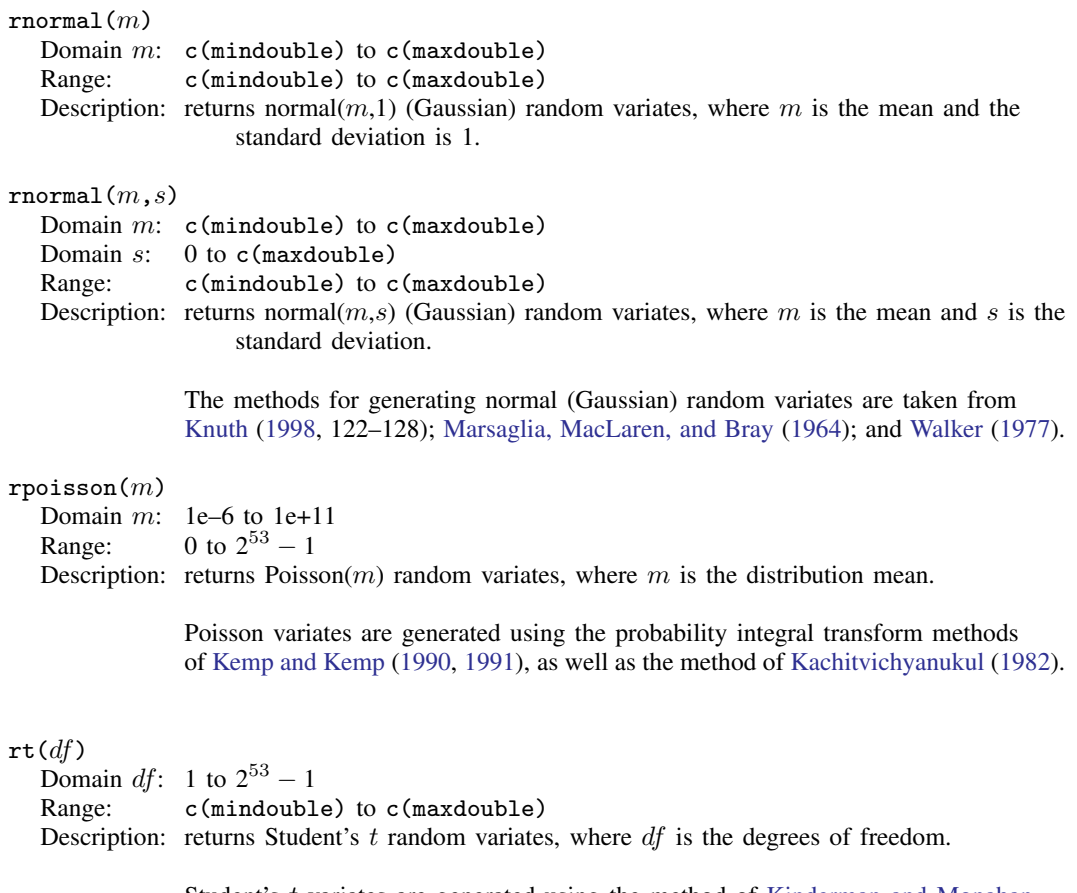

Student's t variates are generated using the method of [Kinderman and Monahan](#page-60-11) [\(1977](#page-60-11), [1980](#page-60-12)).

## □ Technical note

The uniform pseudorandom-number function, runiform(), is based on George Marsaglia's (G. Marsaglia, 1994, pers. comm.) 32-bit pseudorandom-number generator KISS (keep it simple stupid). The KISS generator is composed of two 32-bit pseudorandom-number generators and two 16-bit generators (combined to make one 32-bit generator). The four generators are defined by the recursions

$$
x_n = 69069 x_{n-1} + 1234567 \mod 2^{32}
$$
 (1)

$$
y_n = y_{n-1}(I + L^{13})(I + R^{17})(I + L^5)
$$
\n(2)

$$
z_n = 65184(z_{n-1} \bmod 2^{16}) + \mathrm{int}(z_{n-1}/2^{16})
$$
\n(3)

$$
w_n = 63663(w_{n-1} \bmod 2^{16}) + \text{int}(w_{n-1}/2^{16})
$$
\n(4)

In recursion (2), the 32-bit word  $y_n$  is viewed as a  $1 \times 32$  binary vector; L is the 32  $\times$  32 matrix that produces a left shift of one (L has 1s on the first left subdiagonal, 0s elsewhere); and R is L transpose, affecting a right shift by one. In recursions (3) and (4),  $int(x)$  is the integer part of x.

The KISS generator produces the 32-bit random number

$$
R_n = x_n + y_n + z_n + 2^{16} w_n \mod 2^{32}
$$

runiform() takes the output from the KISS generator and divides it by  $2^{32}$  to produce a real number on the interval  $[0, 1)$ .

All the nonuniform random-number generators rely on uniform random numbers that are also generated using this KISS algorithm.

The recursions  $(1)$ – $(4)$  have, respectively, the periods

$$
2^{32} \tag{1}
$$

$$
2^{32} - 1 \tag{2}
$$

$$
(65184 \cdot 2^{16} - 2)/2 \approx 2^{31} \tag{3}
$$

$$
(63663 \cdot 2^{16} - 2)/2 \approx 2^{31} \tag{4}
$$

Thus the overall period for the KISS generator is

$$
2^{32} \cdot (2^{32} - 1) \cdot (65184 \cdot 2^{15} - 1) \cdot (63663 \cdot 2^{15} - 1) \approx 2^{126}
$$

When Stata first comes up, it initializes the four recursions in KISS by using the seeds

$$
x_0 = 123456789\tag{1}
$$

$$
y_0 = 521288629\tag{2}
$$

$$
z_0 = 362436069\tag{3}
$$

$$
w_0 = 2262615\tag{4}
$$

Successive calls to runiform() then produce the sequence

$$
\frac{R_1}{2^{32}}, \frac{R_2}{2^{32}}, \frac{R_3}{2^{32}}, \ldots
$$

Hence, runiform() gives the same sequence of random numbers in every Stata session (measured from the start of the session) unless you reinitialize the seed. The full seed is the set of four numbers  $(x, y, z, w)$ , but you can reinitialize the seed by simply issuing the command

. set seed *#*

where # is any integer between 0 and  $2^{31} - 1$ , inclusive. When this command is issued, the initial value  $x_0$  is set equal to #, and the other three recursions are restarted at the seeds  $y_0$ ,  $z_0$ , and  $w_0$ given above. The first 100 random numbers are discarded, and successive calls to runiform() give the sequence

$$
\frac{R'_{101}}{2^{32}}, \frac{R'_{102}}{2^{32}}, \frac{R'_{103}}{2^{32}}, \ldots
$$

However, if the command

. set seed 123456789

is given, the first 100 random numbers are not discarded, and you get the same sequence of random numbers that runiform() produces by default; also see [R] [set seed](http://www.stata.com/manuals13/rsetseed.pdf#rsetseed).

 $\Box$ 

# <span id="page-29-1"></span>□ Technical note

```
You may "capture" the current seed (x, y, z, w) by coding
```

```
. local curseed = "c(seed)'"
```
and, later in your code, reestablish that seed by coding

. set seed 'curseed'

When the seed is set this way, the first 100 random numbers are not discarded.

c(seed) contains a 30-plus long character string similar to

X075bcd151f123bb5159a55e50022865746ad

The string contains an encoding of the four numbers  $(x, y, z, w)$  along with checksums and redundancy to ensure that, at set seed time, it is valid.

```
\Box
```
## <span id="page-29-0"></span>**String functions**

Stata includes the following string functions. In the display below, s indicates a string subexpression (a string literal, a string variable, or another string expression),  $n$  indicates a numeric subexpression (a number, a numeric variable, or another numeric expression), and  $re$  indicates a regular expression based on Henry Spencer's NFA algorithms and this is nearly identical to the POSIX.2 standard.

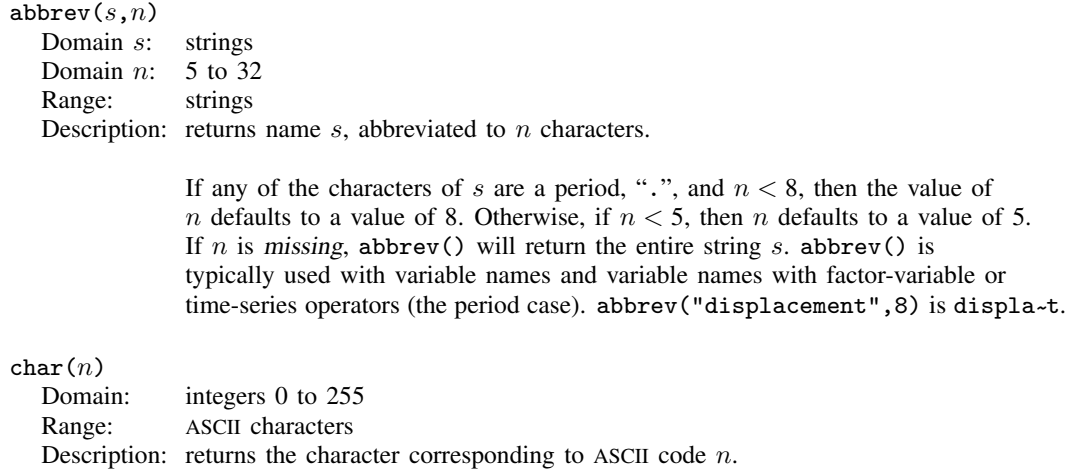

returns "" if  $n$  is not in the domain.

<span id="page-30-2"></span><span id="page-30-1"></span><span id="page-30-0"></span>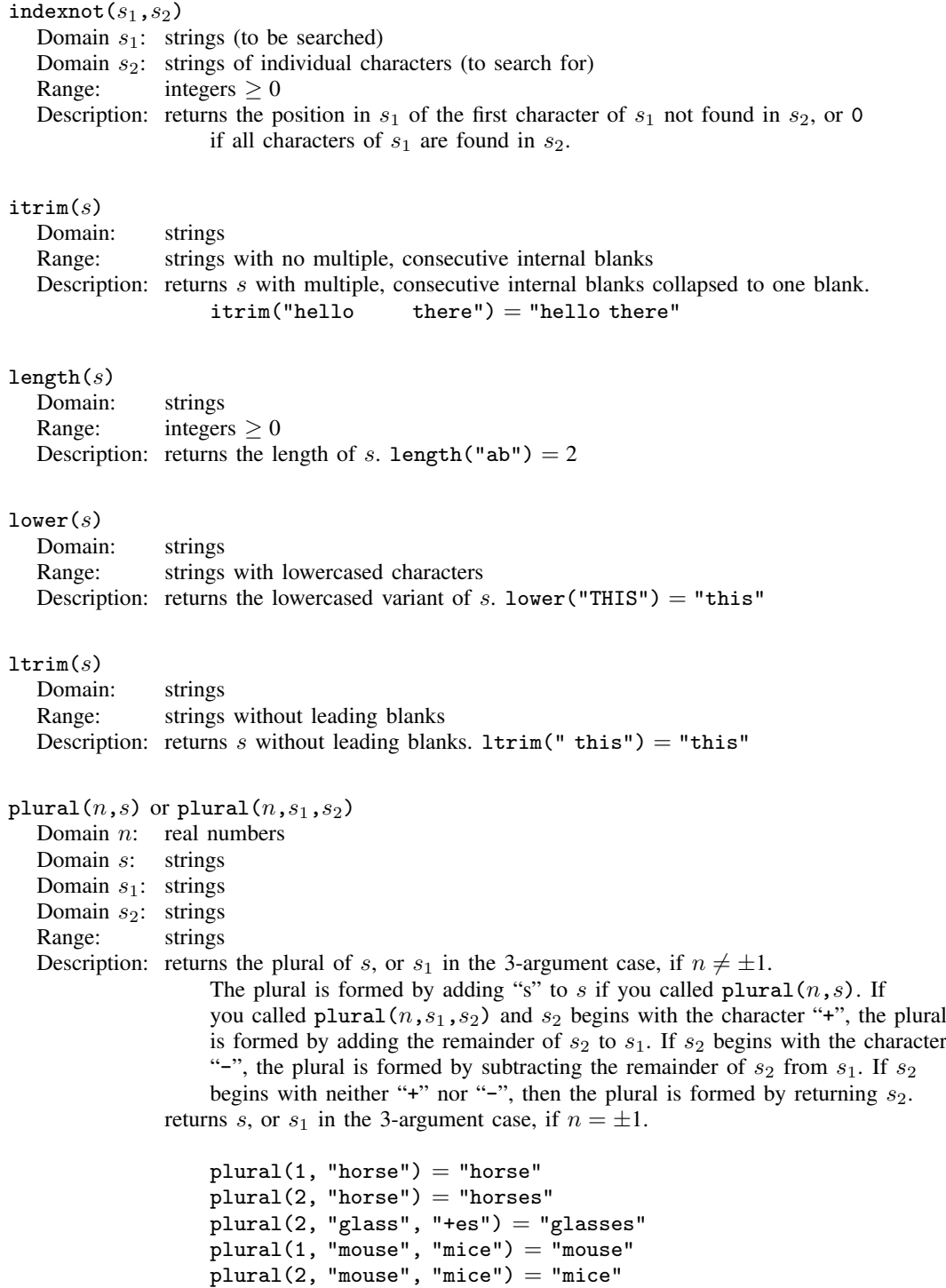

<span id="page-30-3"></span> $plural(2, "abcdefg", "-efg") = "abcd"$ 

<span id="page-31-4"></span><span id="page-31-3"></span><span id="page-31-2"></span><span id="page-31-1"></span><span id="page-31-0"></span>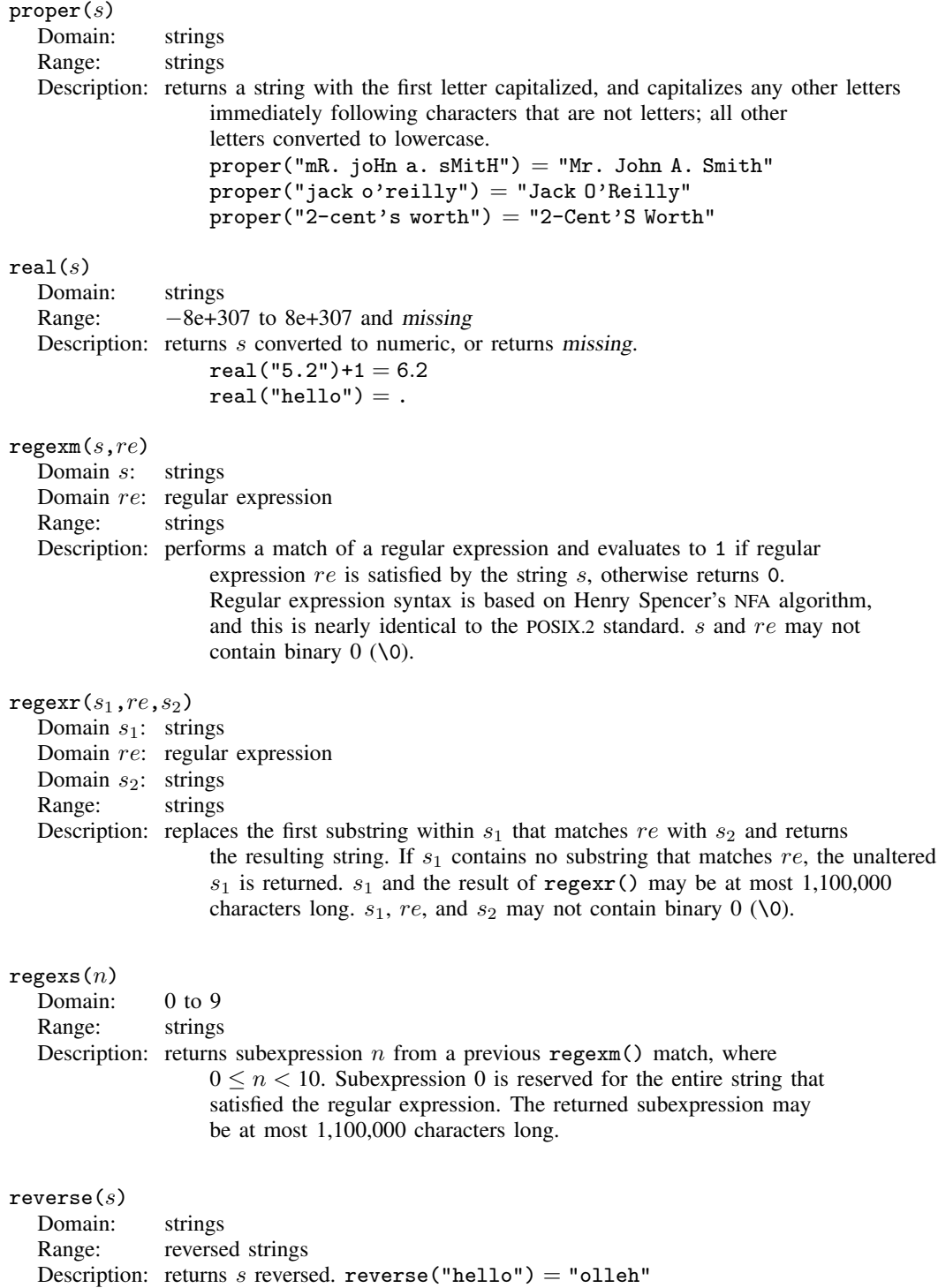

<span id="page-32-0"></span>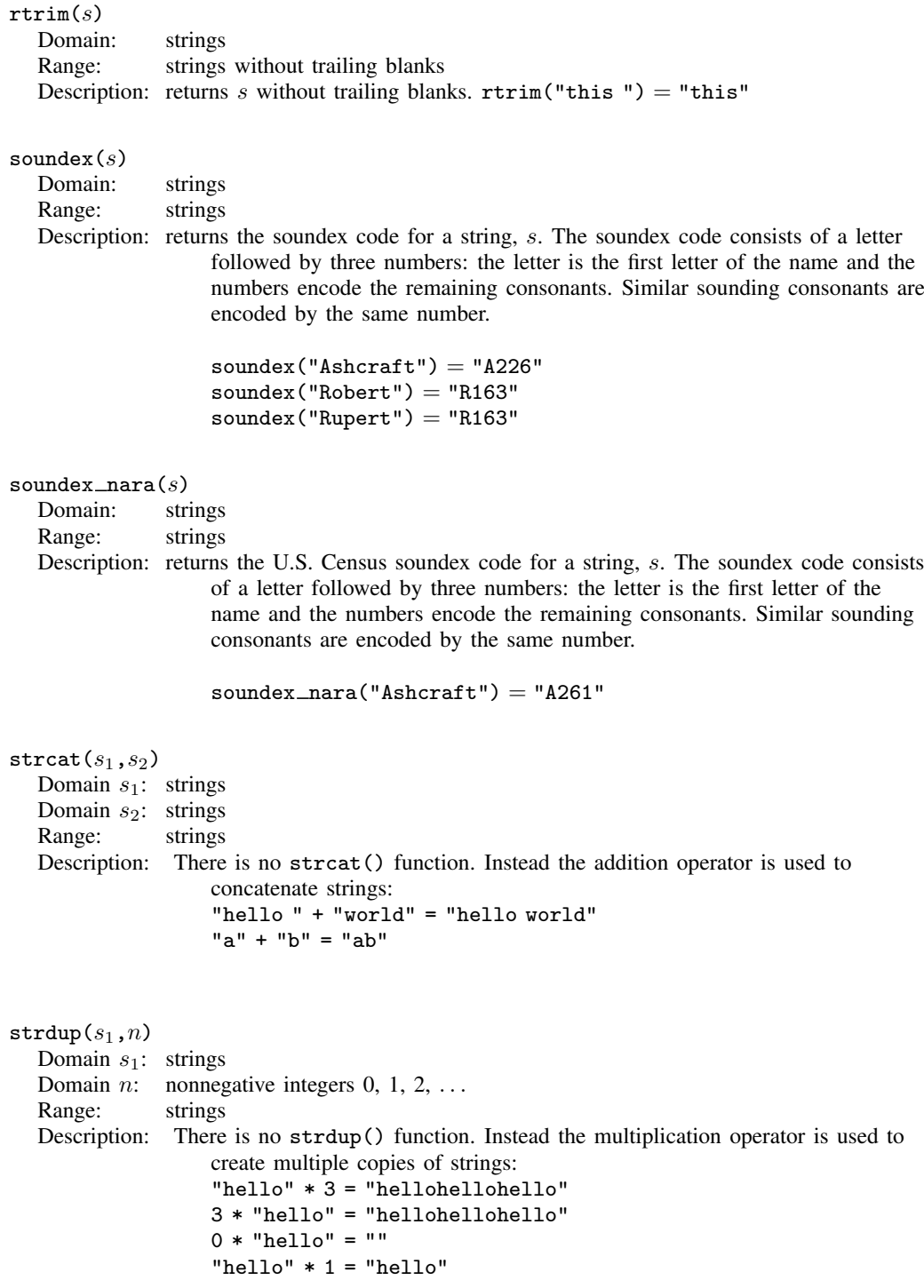

```
string(n)Domain: -8e+307 to 8e+307 and missing
  Range: strings
  Description: returns n converted to a string.
                  string(4)+"F" = "4F"string(1234567) = "1234567"string(12345678) = "1.23e+07"string(.) = ".'string(n,s)Domain n: -8e+307 to 8e+307 and missing
  Domain s: strings containing % fmt numeric display format
  Range: strings
  Description: returns n converted to a string.
                  string(4,"%9.2f") = "4.00"string(123456789,"%11.0g") = "123456789"
                  string(123456789,"%13.0gc") = "123,456,789"
                  string(0, "%td") = "01jan1960"string(225, "%tq") = "2016q2"string(225, "not a format") = ""
length(s).
lower(x) is a synonym for lower(x).
strltrim(x) is a synonym for ltrim(x).
strmatch(s_1,s_2)Domain s: strings
  Range: 0 or 1
  Description: returns 1 if s_1 matches the pattern s_2; otherwise, it returns 0.
                  strmatch("17.4","1??4") returns 1. In s_2, "?" means that one character
                  goes here, and "*" means that zero or more characters go here. Also see
                  regexm(), regexr(), and regexs().
string(n).
strofreal(n,sstring(n,s).
\texttt{strpos}(s_1,s_2)Domain s_1: strings (to be searched)
  Domain s_2: strings (to search for)
  Range: integers \geq 0Description: returns the position in s_1 at which s_2 is first found; otherwise, it returns 0.
                  strong("this", "is") = 3strong("this", "it") = 0proper(x) is a synonym for proper(x).
strreverse(x) is a synonym for reverse(x).
```

```
strrtrim(x) is a synonym for rtrim(x).
```

```
strtoname(s,p)Domain s: strings
  Domain p: 0 or 1
  Range: strings
  Description: returns s translated into a Stata name. Each character in s that is not allowed
                    in a Stata name is converted to an underscore character, \Box. If the first character
                    in s is a numeric character and p is not 0, then the result is prefixed with
                    an underscore. The result is truncated to 32 characters.
                    \text{strtoname("name", 1) = "name"}\text{strtoname}('a name'', 1) = "a_name"strtoname("5", 1) = "-5"strtoname("5:30",1) = "5.30"strtoname("5",0) = "5"strtoname("5:30", 0) = "5\_30"
\texttt{strtoname}(s)Domain s: strings
  Range: strings
  Description: returns s translated into a Stata name. Each character in s that is not allowed
                    in a Stata name is converted to an underscore character, \Box. If the first character
                    in s is a numeric character, then the result is prefixed with
                    an underscore. The result is truncated to 32 characters.
                    strtoname("name") = "name"strtoname("a name") = "a_name"strtoname("5") = "-5"strtoname("5:30") = "151.30"strtrim(x) is a synonym for trim(x).
upper(x) is a synonym for upper(x).
\text{subinstr}(s_1, s_2, s_3, n)Domain s_1: strings (to be substituted into)
  Domain s_2: strings (to be substituted from)
  Domain s_3: strings (to be substituted with)
  Domain n: integers > 0 and missing
  Range: strings
  Description: returns s_1, where the first n occurrences in s_1 of s_2 have been replaced
                    with s_3. If n is missing, all occurrences are replaced.
                    Also see regexm(), regexr(), and regexs().
                    subinstr("this is the day", "is", "X", 1) = "thX is the day"
                    subinstr("this is the hour","is","X",2) = "thX X the hour"
                    subinstr("this is this", "is", "X", .) = "thX X thX"
```
<span id="page-35-1"></span><span id="page-35-0"></span> $subinvord(s_1,s_2,s_3,n)$ Domain  $s_1$ : strings (to be substituted for) Domain  $s_2$ : strings (to be substituted from) Domain  $s_3$ : strings (to be substituted with) Domain *n*: integers  $> 0$  and missing Range: strings Description: returns  $s_1$ , where the first n occurrences in  $s_1$  of  $s_2$  as a word have been replaced with  $s_3$ . A word is defined as a space-separated token. A token at the beginning or end of  $s_1$  is considered space-separated. If *n* is missing, all occurrences are replaced. Also see [regexm\(\)](#page-31-0), [regexr\(\)](#page-31-1), and [regexs\(\)](#page-31-2). subinword("this is the day", "is", "X", 1) = "this X the day" subinword("this is the hour", "is", "X",.) = "this X the hour" subinword("this is this","th"," $X$ ",.) = "this is this" substr $(s, n_1, n_2)$ <br>Domain s: strings Domain  $s$ : Domain  $n_1$ : integers > 1 and  $\leq -1$ Domain  $n_2$ : integers  $\geq 1$  and  $\leq -1$ Range: strings Description: returns the substring of s, starting at column  $n_1$ , for a length of  $n_2$ . If  $n_1 < 0$ ,  $n_1$  is interpreted as distance from the end of the string; if  $n_2 =$ . (missing), the remaining portion of the string is returned.  $substr("abcdef", 2, 3) = "bcd"$  $\text{substr}("abcdef", -3, 2) = "de"$  $\text{substr}("abcdef", 2, .) = "bcdef"$  $substr("abcdef", -3, .) = "def"$  $\text{substr}("abcdef", 2, 0) = "$  $\text{substr}("abcdef", 15, 2) = "$  $\text{trim}(s)$ Domain: strings Range: strings without leading or trailing blanks Description: returns s without leading and trailing blanks; equivalent to  $ltrim(trtrim(s))$ . trim(" this ") = "this"  $upper(s)$ Domain: strings Range: strings with uppercased characters Description: returns the uppercased variant of s. upper("this") = "THIS"  $word(s, n)$ Domain s: strings Domain n: integers  $\dots$ ,  $-2$ ,  $-1$ ,  $0$ ,  $1$ ,  $2$ ,  $\dots$ Range: strings Description: returns the *n*th word in s. Positive numbers count words from the beginning of s, and negative numbers count words from the end of  $s$ . (1 is the first word in  $s$ , and  $-1$  is the last word in s.) Returns missing ("") if n is missing.

 $wordcount(s)$ Domain: strings Range: nonnegative integers 0, 1, 2, ... Description: returns the number of words in s. A word is a set of characters that start and terminate with spaces, start with the beginning of the string, or terminate with the end of the string.

# <span id="page-36-0"></span>**Programming functions**

```
autocode(x,n,x_0,x_1)Domain x: -8e+307 to 8e+307Domain n: integers 1 to 8e+307
  Domain x_0: -8e+307 to 8e+307
  Domain x_1: x_0 to 8e+307
  Range: x_0 to x_1Description: partitions the interval from x_0 to x_1 into n equal-length intervals and
                     returns the upper bound of the interval that contains x. This function is an
                     automated version of recode() (see below).
                     See [U] 25 Working with categorical data and factor variables for an example.
                The algorithm for autocode() is
                    if (n \geq 1 | x_0 \geq 1 | x_1 \geq 1 | n \leq 0 | x_0 \geq x_1)then return missing
                       if x \geq 1, then return x
                    otherwise
                       for i = 1 to n - 1xmap = x_0 + i * (x_1 - x_0)/nif x ≤ xmap then return xmap
                      end
                       otherwise
                         return x_1byteorder()
  Range: 1 and 2
  Description: returns 1 if your computer stores numbers by using a hilo byte order and evaluates
                     to 2 if your computer stores numbers by using a lohi byte order. Consider the
                     number 1 written as a 2-byte integer. On some computers (called hilo), it is
```
written as "00 01", and on other computers (called lohi), it is written as "01 00" (with the least significant byte written first). There are similar issues for 4-byte integers, 4-byte floats, and 8-byte floats. Stata automatically handles byte-order differences for Stata-created files. Users need not be concerned about this issue. Programmers producing customary binary files can use byteorder() to determine the native byte ordering; see [P] [file](http://www.stata.com/manuals13/pfile.pdf#pfile).

# **38 [functions](#page-0-0) — Functions**

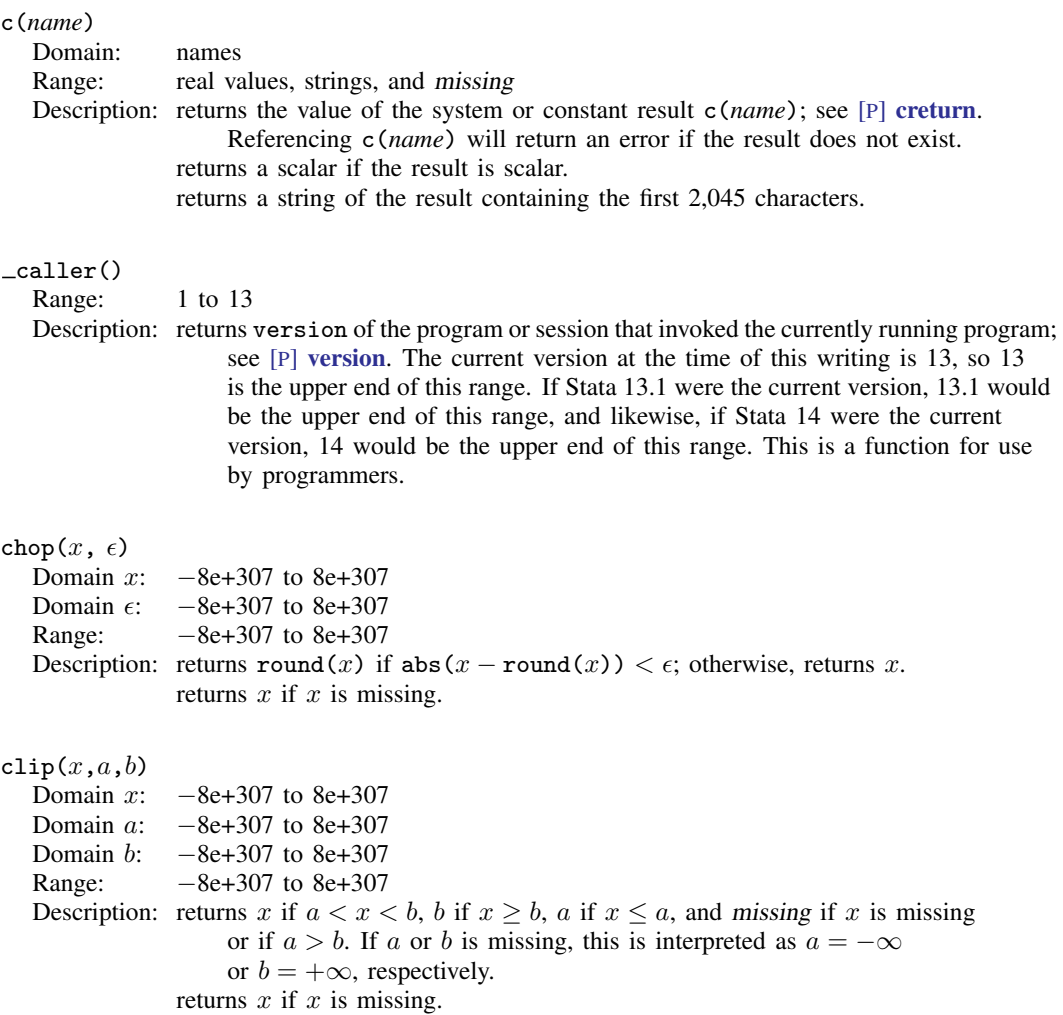

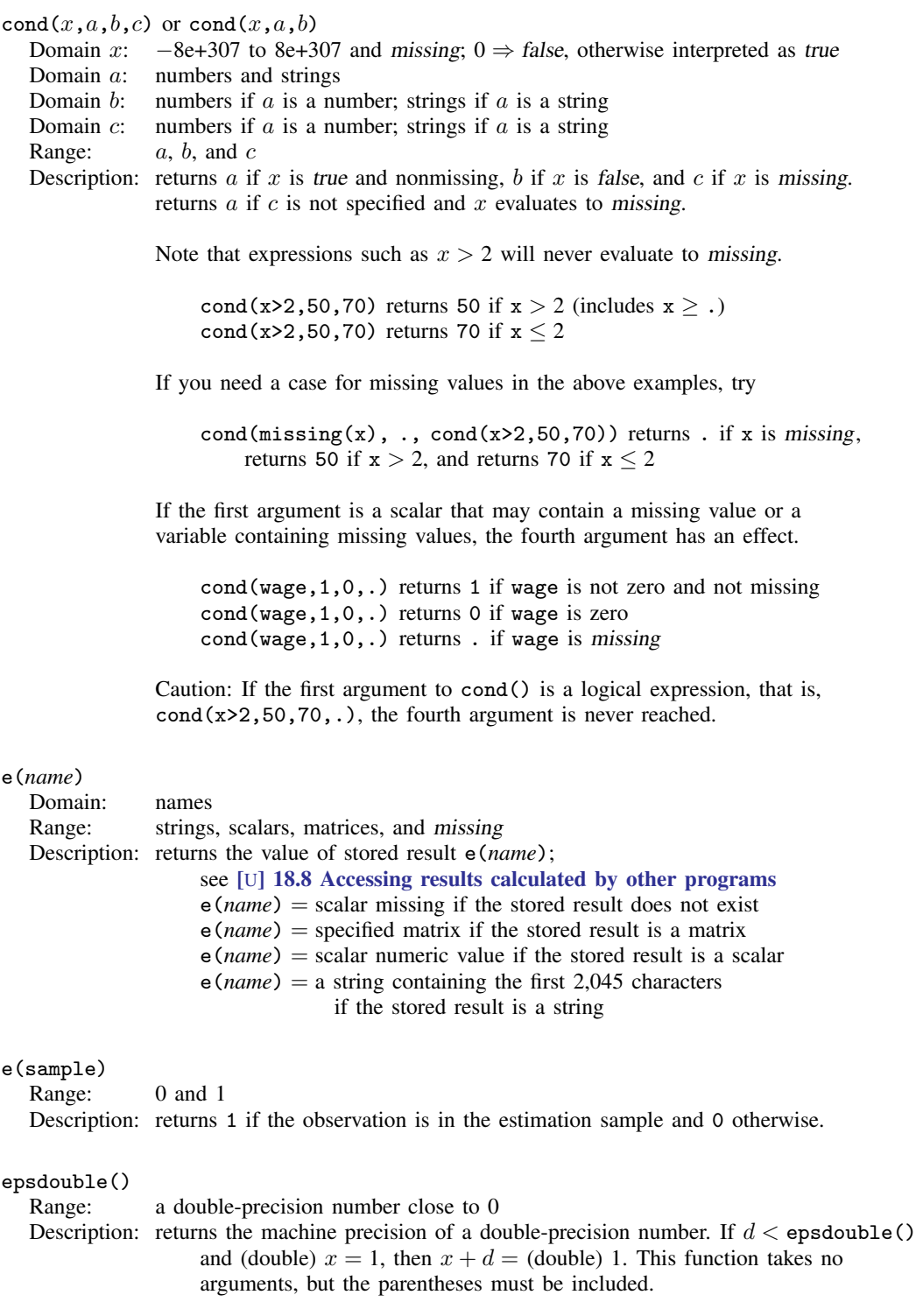

#### epsfloat()

Range: a floating-point number close to 0

Description: returns the machine precision of a floating-point number. If  $d <$  epsfloat() and (float)  $x = 1$ , then  $x + d =$  (float) 1. This function takes no arguments, but the parentheses must be included.

#### fileexists $(f)$

Domain: filenames Range: 0 and 1 Description: returns 1 if the file specified by  $f$  exists; returns 0 otherwise.

> If the file exists but is not readable, fileexists() will still return 1, because it does exist. If the "file" is a directory, fileexists() will return 0.

#### fileread $(f)$

Domain: filenames Range: strings Description: returns the contents of the file specified by  $f$ .

> If the file does not exist or an I/O error occurs while reading the file, then "fileread() error *#*" is returned, where *#* is a standard Stata error return code.

#### filereaderror $(f)$

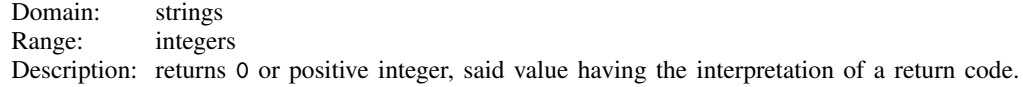

It is used like this

```
. generate strL s = fileread(filename) if fileexists(filename)
. assert filereaderror(s) == 0
```
or this

```
. generate strL s = fileread(filename) if fileexists(filename)
. generate rc = filereaderror(s)
```
That is,  $filterederror(s)$  is used on the result returned by  $filtered(*filename*)$ to determine whether an I/O error occurred.

In the example, we only fileread() files that fileexist(). That is not required. If the file does not exist, that will be detected by filereaderror() as an error. The way we showed the example, we did not want to read missing files as errors. If we wanted to treat missing files as errors, we would have coded

```
. generate strL s = fileread(filename)
    . assert filereaderror(s) == 0or
    . generate strL s = fileread(filename)
    . generate rc = filereaderror(s)
```
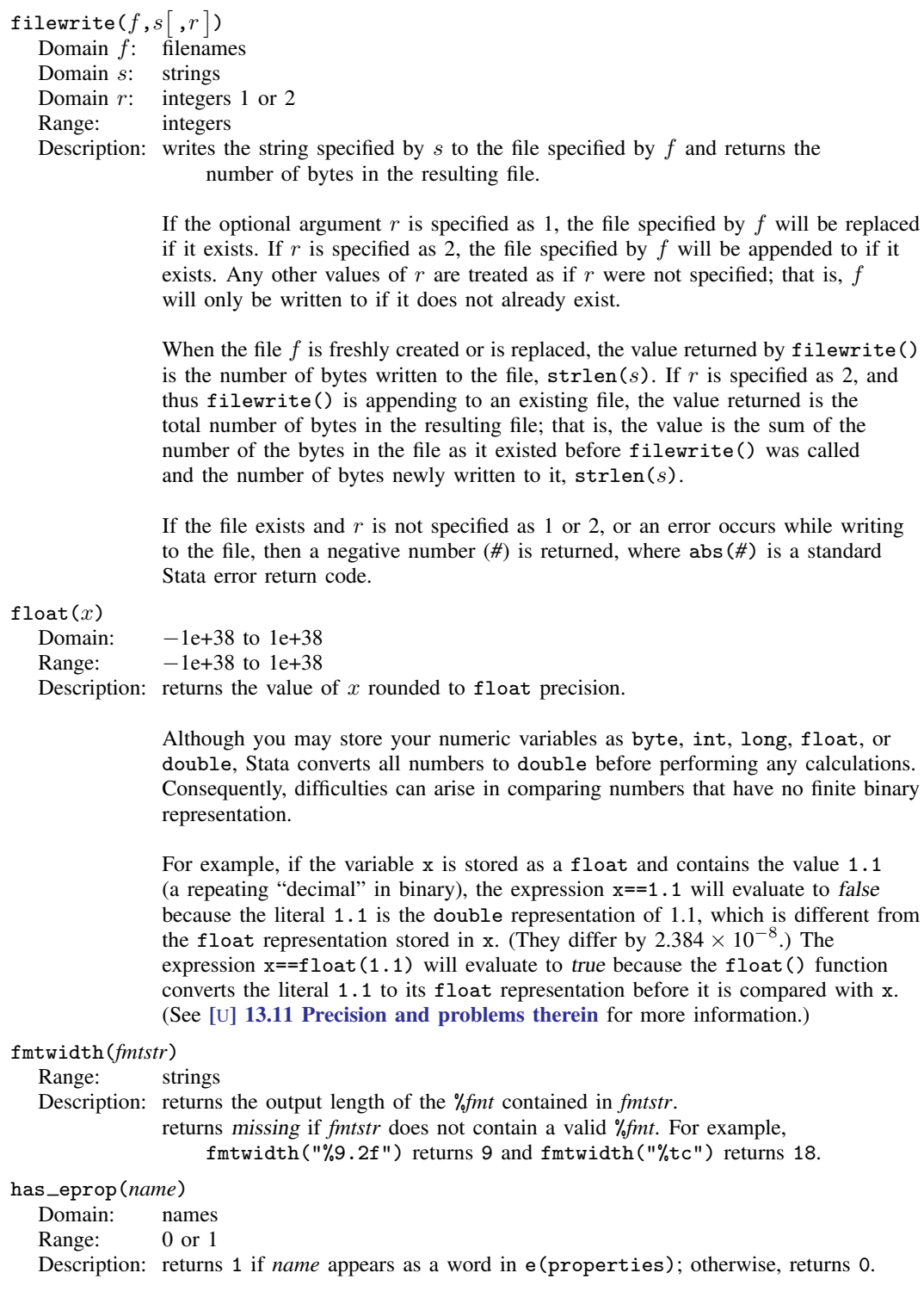

<span id="page-41-0"></span>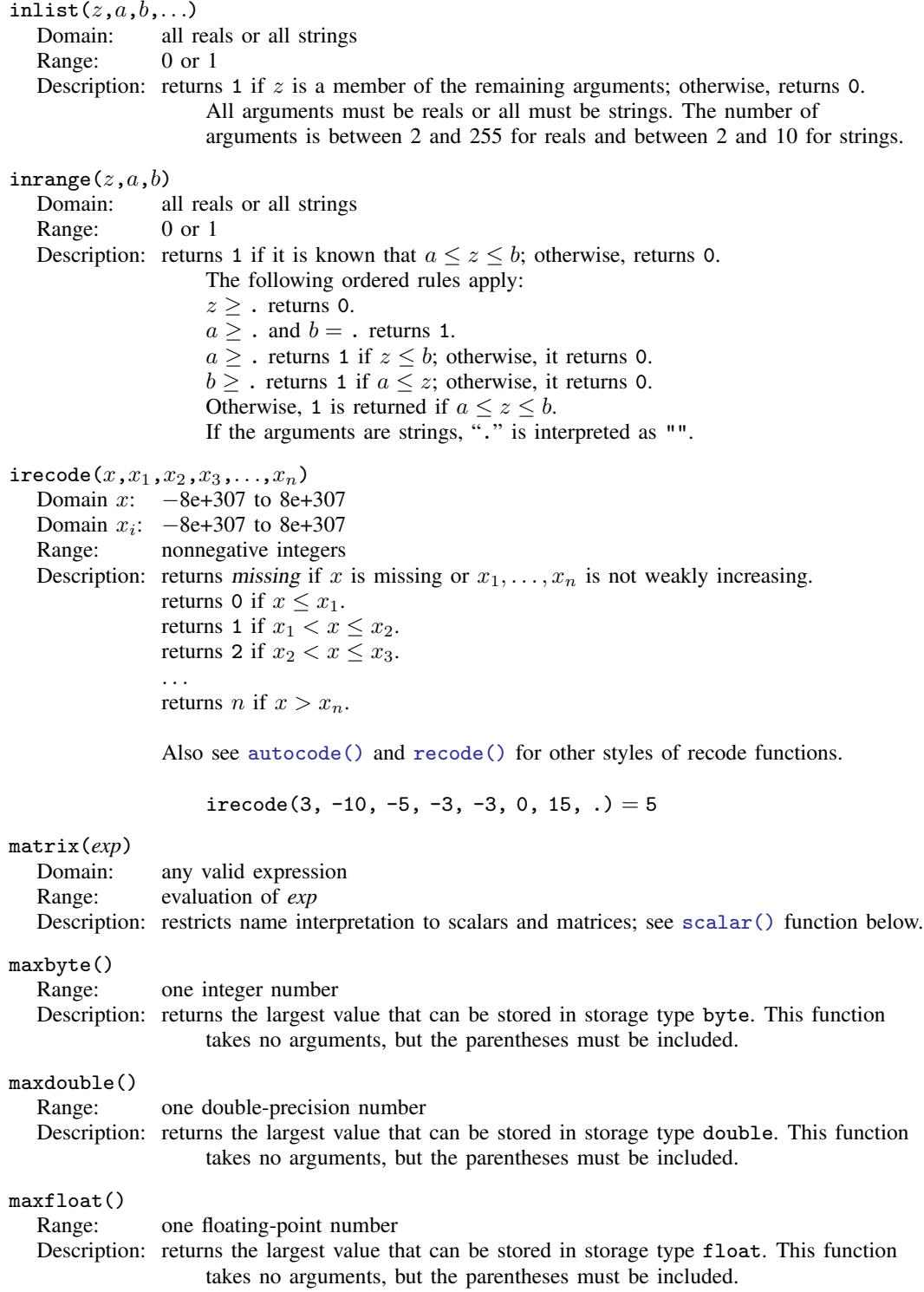

<span id="page-42-0"></span>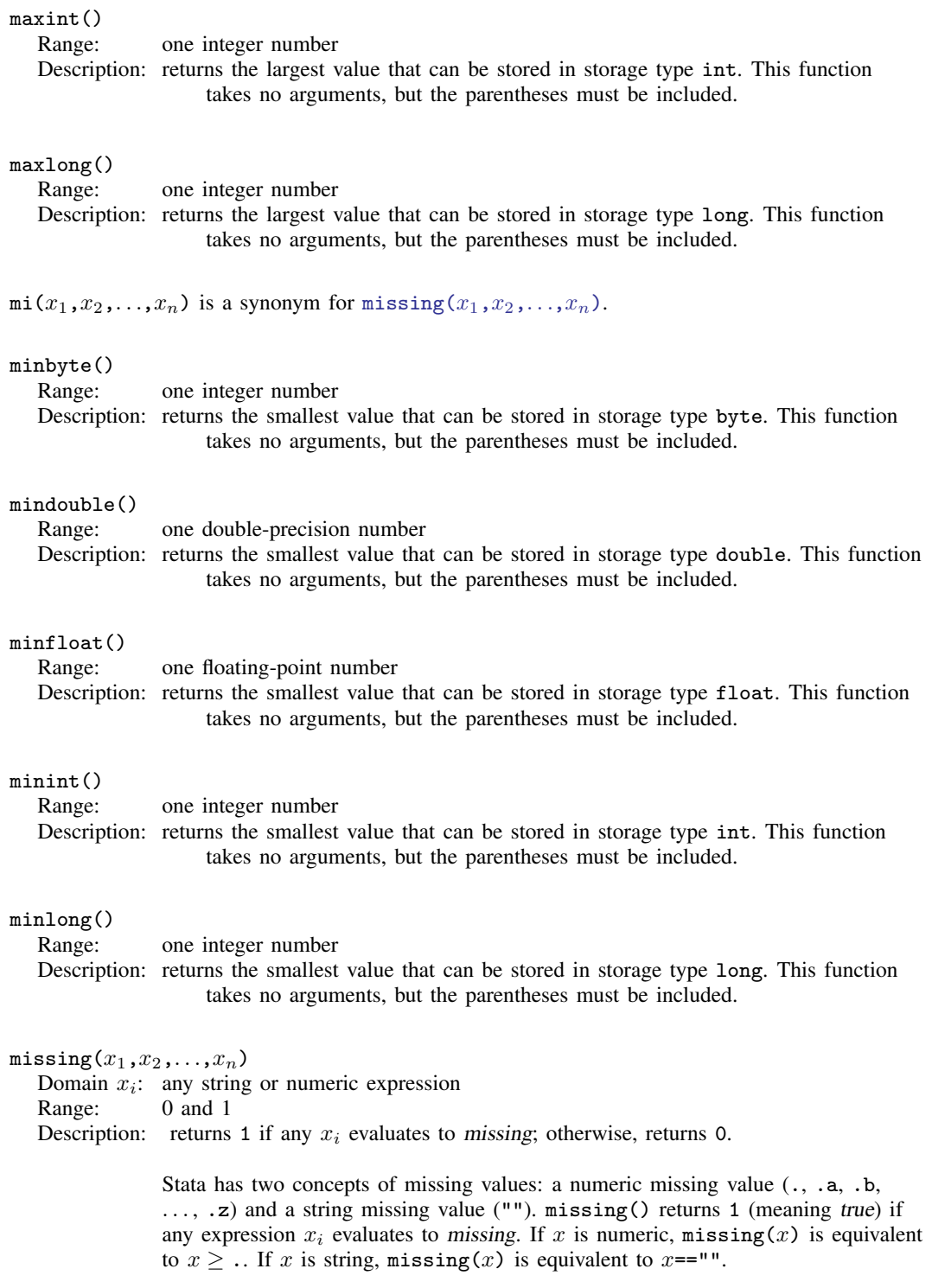

<span id="page-43-1"></span><span id="page-43-0"></span>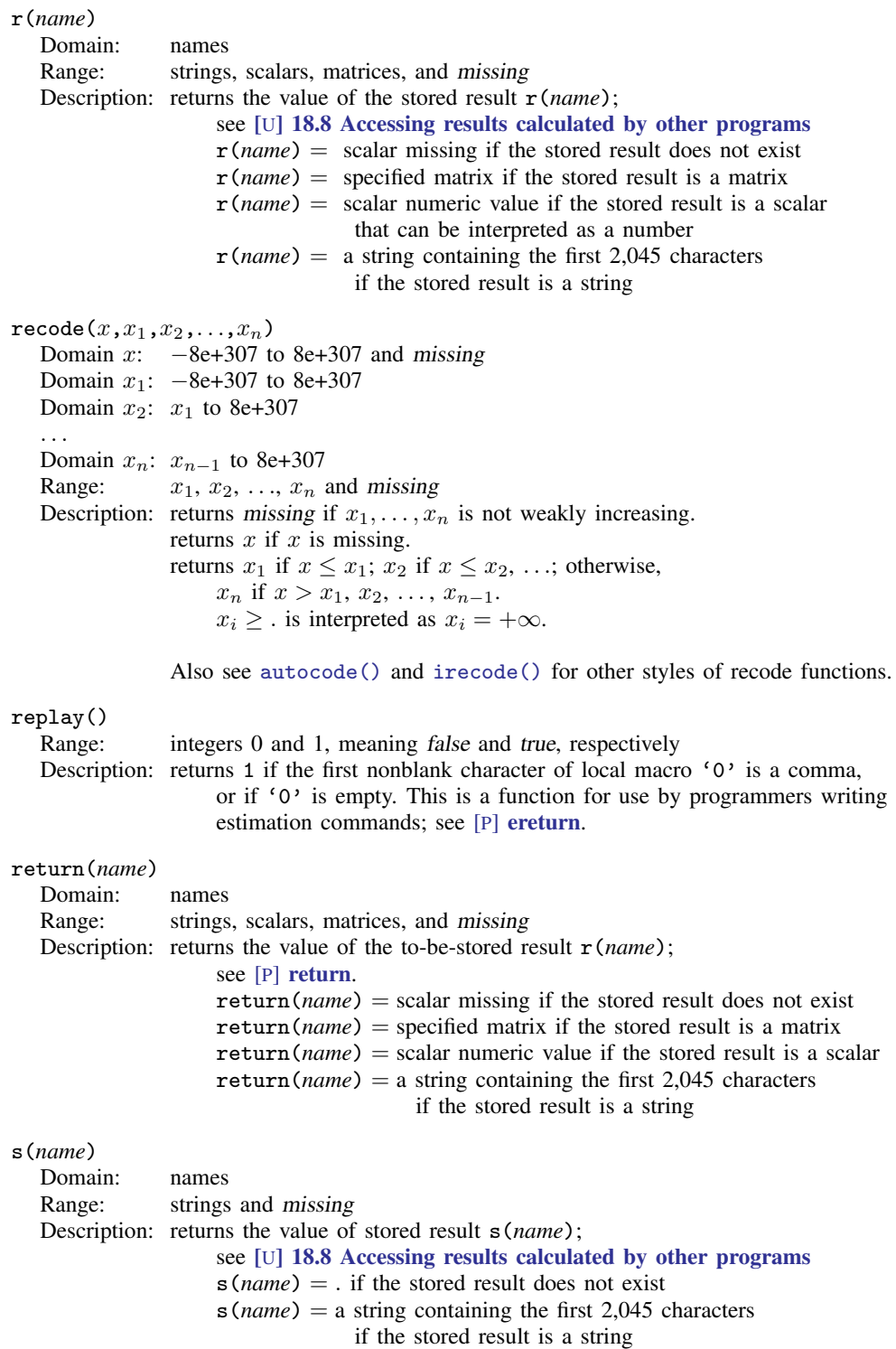

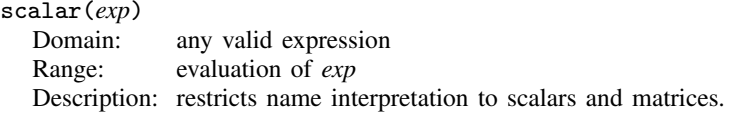

Names in expressions can refer to names of variables in the dataset, names of matrices, or names of scalars. Matrices and scalars can have the same names as variables in the dataset. If names conflict, Stata assumes that you are referring to the name of the variable in the dataset.

matrix() and scalar() explicitly state that you are referring to matrices and scalars.  $matrix()$  and  $scalar()$  are the same function; scalars and matrices may not have the same names and so cannot be confused. Typing  $\text{scalar}(x)$  makes it clear that you are referring to the scalar or matrix named x and not the variable named x, should there happen to be a variable of that name.

## smallestdouble()

Range: a double-precision number close to 0

Description: returns the smallest double-precision number greater than zero. If

 $0 < d <$  smallestdouble(), then d does not have full double precision; these are called the denormalized numbers. This function takes no arguments, but the parentheses must be included.

# <span id="page-44-0"></span>**Date and time functions**

Stata's date and time functions are described with examples in [U[\] 24 Working with dates and](http://www.stata.com/manuals13/u24.pdf#u24Workingwithdatesandtimes) [times](http://www.stata.com/manuals13/u24.pdf#u24Workingwithdatesandtimes) and [D] [datetime](http://www.stata.com/manuals13/ddatetime.pdf#ddatetime). What follows is a technical description. We use the following notation:

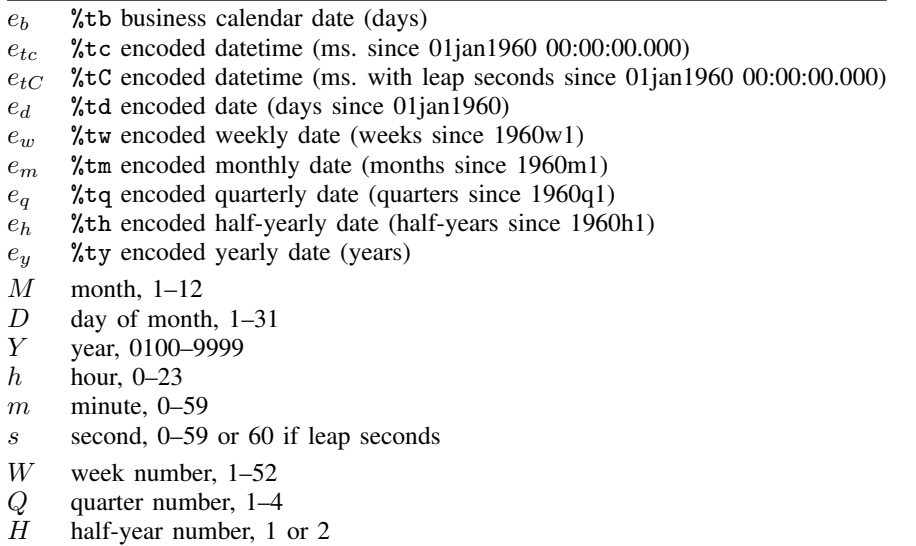

The date and time functions, where integer arguments are required, allow noninteger values and use the floor() of the value.

A Stata date-and-time (%t) variable is recorded as the milliseconds, days, weeks, etc., depending upon the units from 01jan1960; negative values indicate dates and times before 01jan1960. Allowable dates and times are those between 01jan0100 and 31dec9999, inclusive, but all functions are based on the Gregorian calendar, and values do not correspond to historical dates before Friday, 15oct1582.

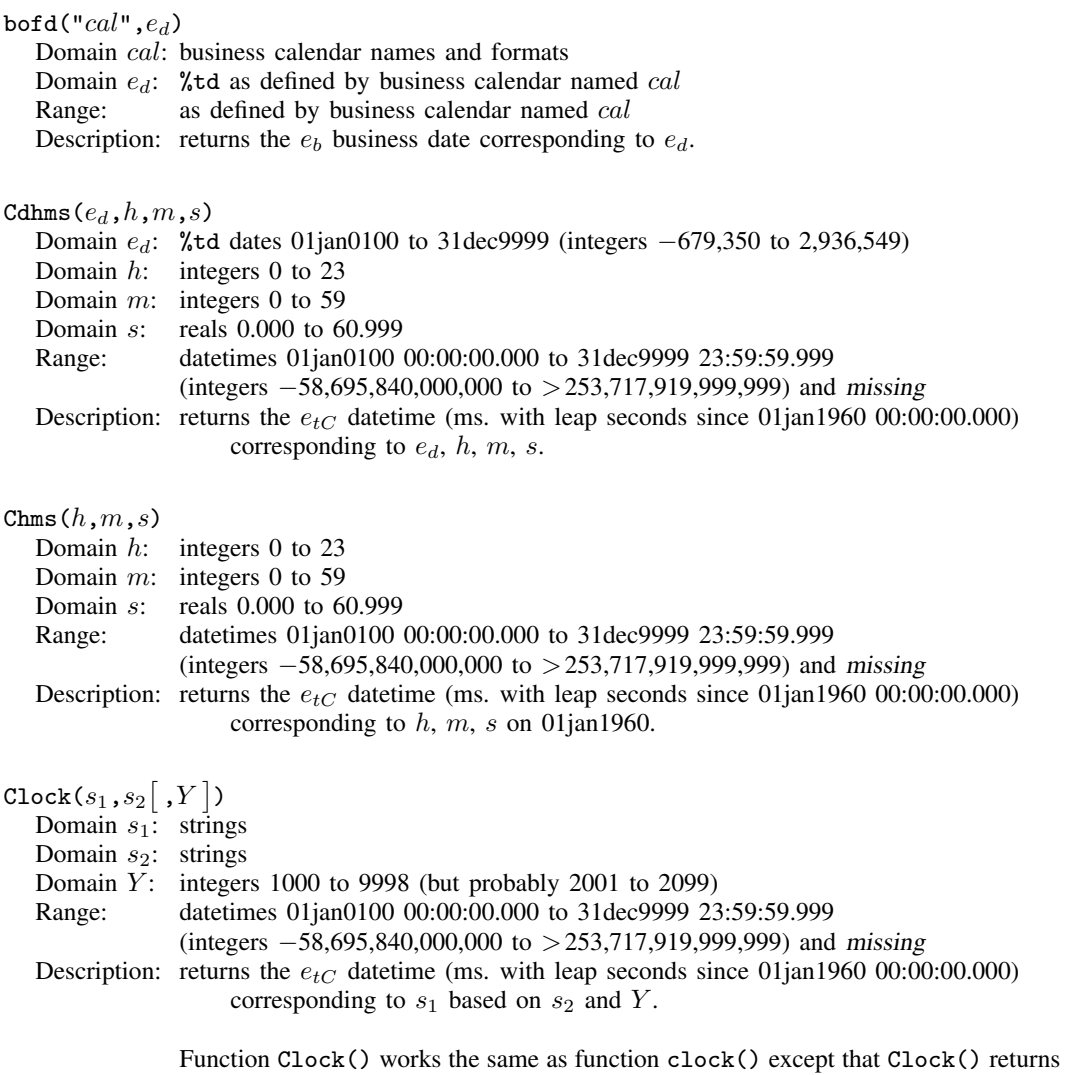

a leap second–adjusted %tC value rather than an unadjusted %tc value. Use Clock() only if original time values have been adjusted for leap seconds.

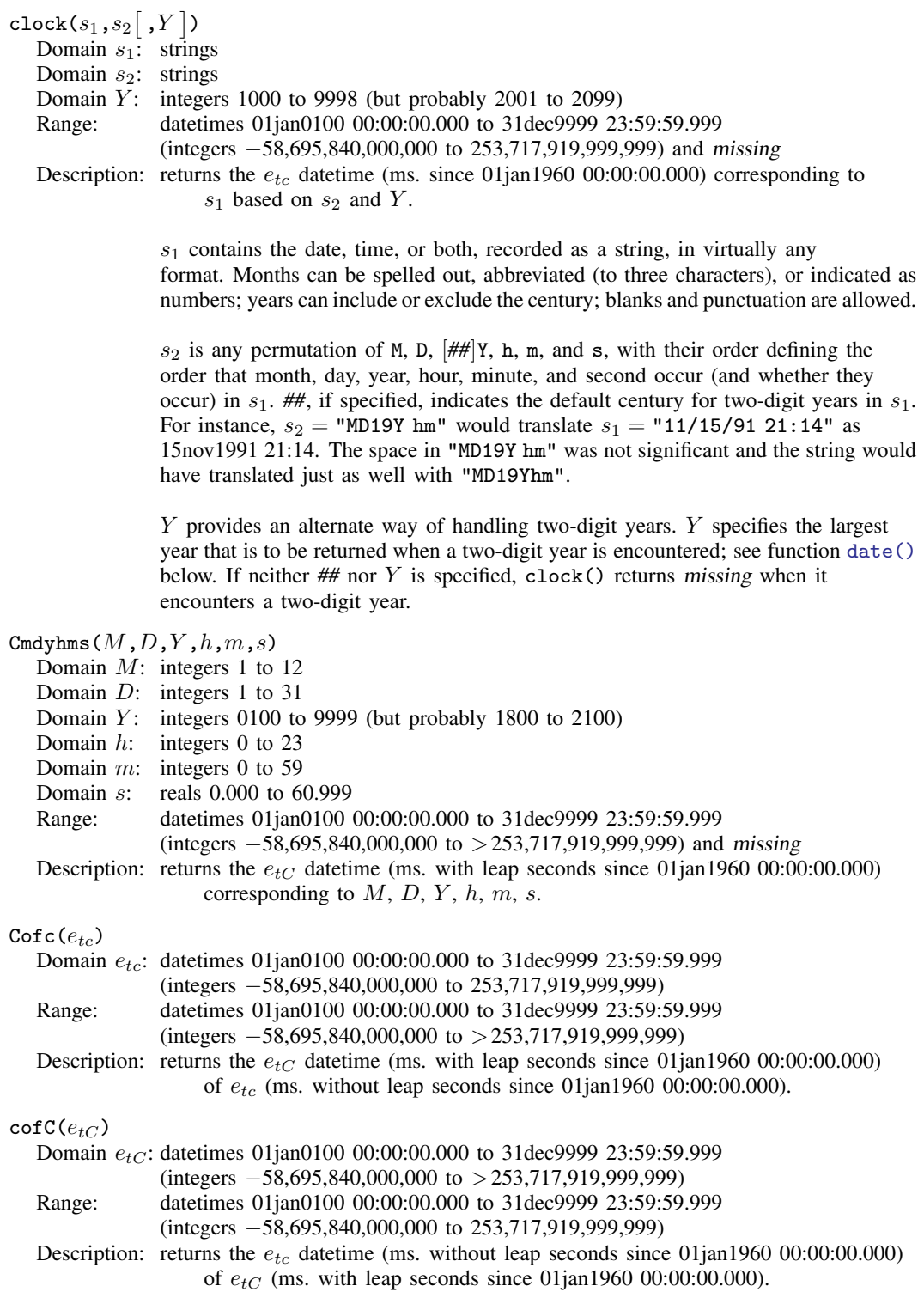

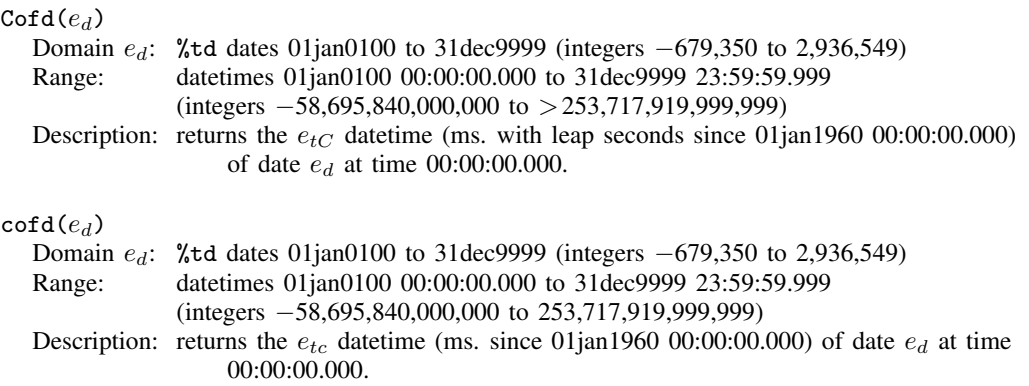

 $\mathtt{daily}(s_1, s_2 \big[\,, Y\,\big])$  is a synonym for  $\mathtt{date}(s_1, s_2 \big[\,, Y\,\big]).$ 

<span id="page-47-0"></span> $\mathtt{date}(s_1,s_2 \big[ \ ,Y\, ])$ 

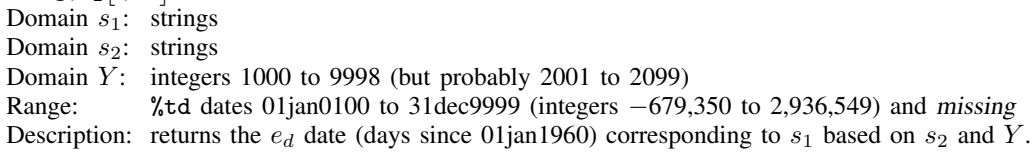

 $s<sub>1</sub>$  contains the date, recorded as a string, in virtually any format. Months can be spelled out, abbreviated (to three characters), or indicated as numbers; years can include or exclude the century; blanks and punctuation are allowed.

 $s_2$  is any permutation of M, D, and  $\left[\frac{\mu}{\mu}\right]$ Y, with their order defining the order that month, day, and year occur in  $s_1$ . ##, if specified, indicates the default century for two-digit years in  $s_1$ . For instance,  $s_2$  = "MD19Y" would translate  $s_1 =$  "11/15/91" as 15nov1991.

Y provides an alternate way of handling two-digit years. When a two-digit year is encountered, the largest year, topyear, that does not exceed  $Y$  is returned.

> date(" $1/15/08$ ", "MDY", 1999) = 15jan1908 date(" $1/15/08$ ", "MDY", 2019) = 15jan2008 date(" $1/15/51$ ", "MDY", 2000) = 15jan1951 date(" $1/15/50$ ", "MDY", 2000) = 15jan1950 date(" $1/15/49$ ", "MDY", 2000) = 15jan1949 date(" $1/15/01$ ", "MDY", 2050) =  $15$ jan2001 date(" $1/15/00$ ", "MDY", 2050) = 15jan2000

If neither *##* nor Y is specified, date() returns missing when it encounters a two-digit year. See [Working with two-digit years](http://www.stata.com/manuals13/ddatetimetranslation.pdf#ddatetimetranslationRemarksandexamplesWorkingwithtwo-digityears) in [D] [datetime translation](http://www.stata.com/manuals13/ddatetimetranslation.pdf#ddatetimetranslation) for more information.

 $day(e_d)$ 

Domain e<sub>d</sub>: %td dates 01jan0100 to 31dec9999 (integers −679,350 to 2,936,549) Range: integers 1 to 31 and missing Description: returns the numeric day of the month corresponding to  $e_d$ .

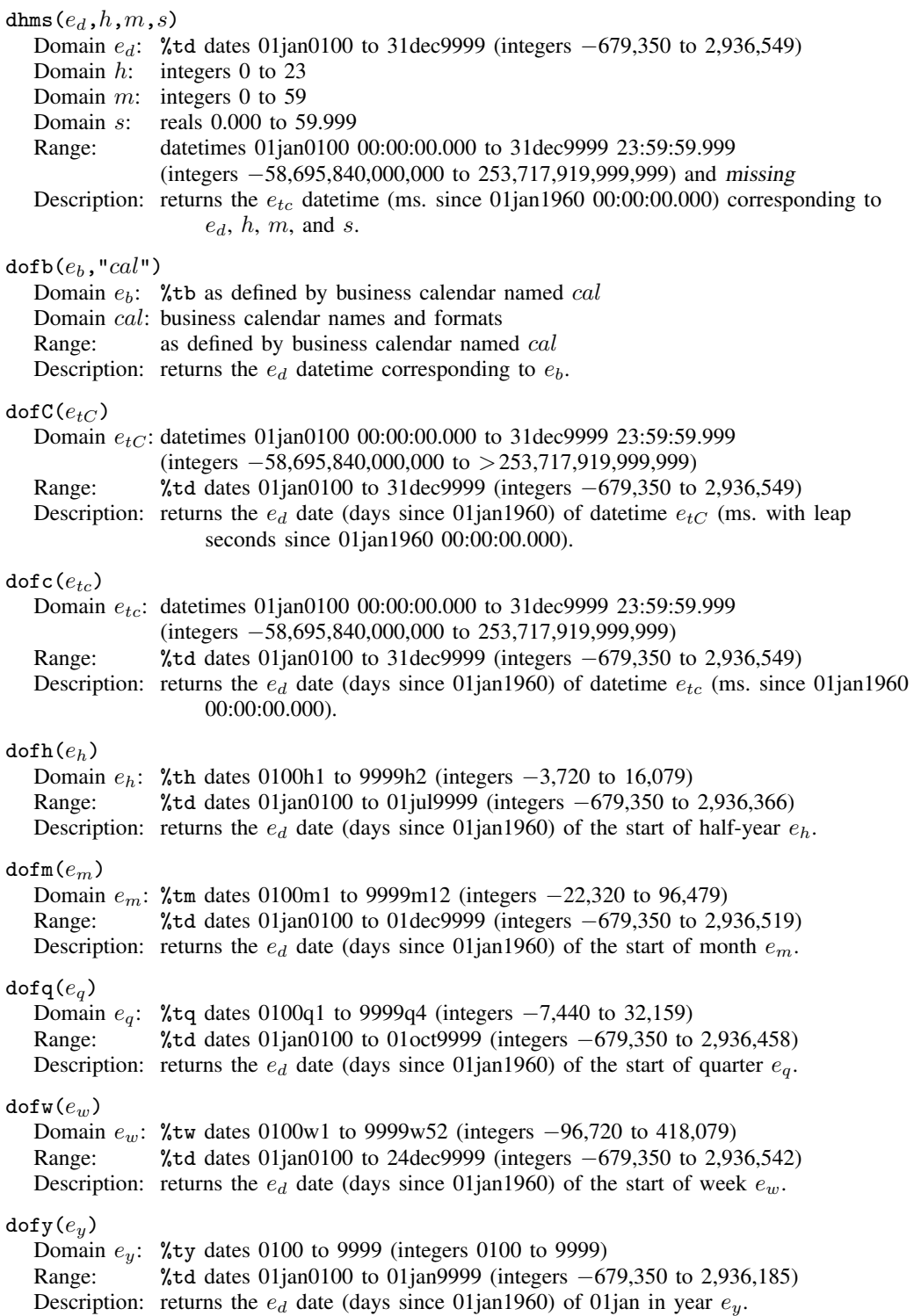

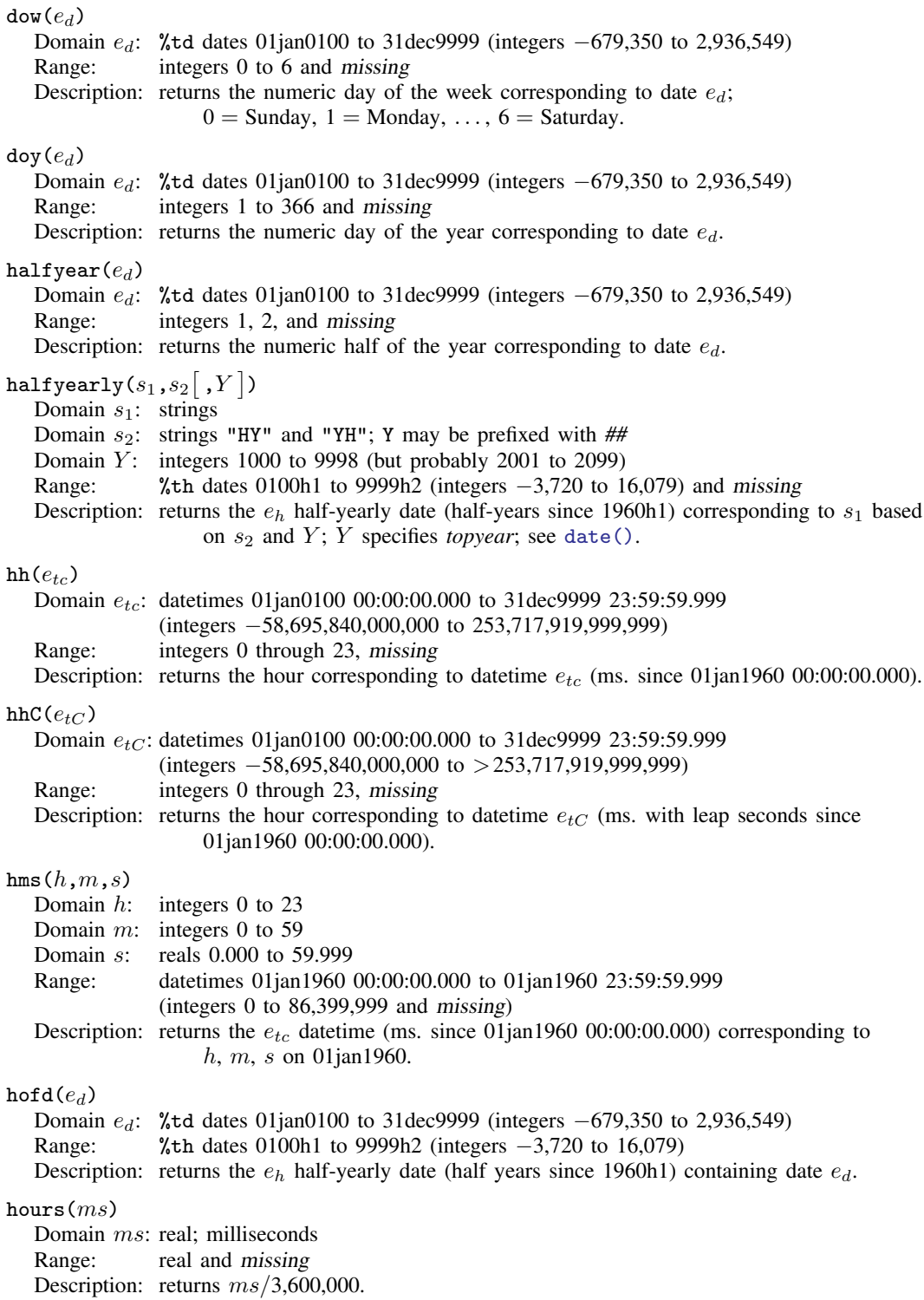

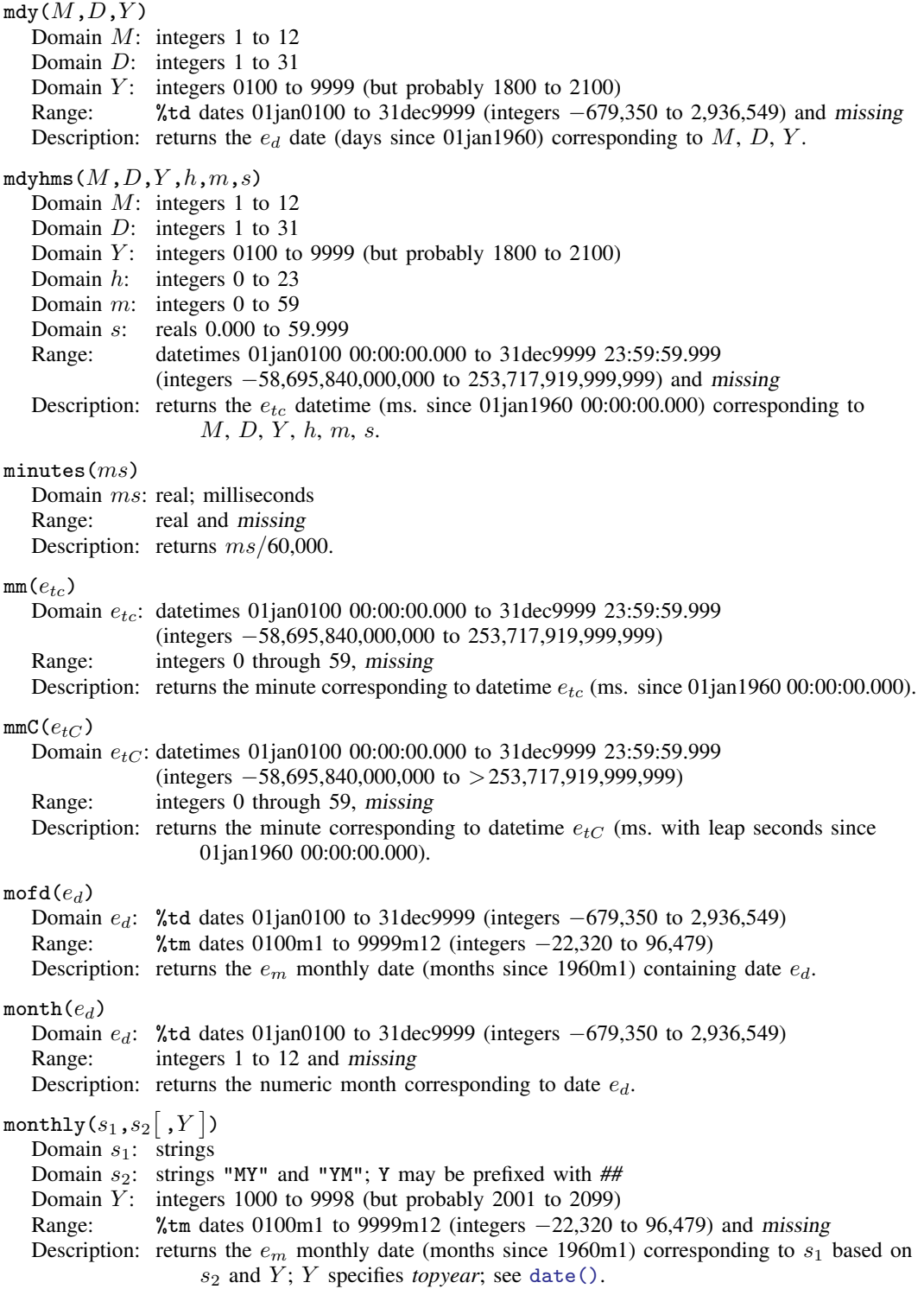

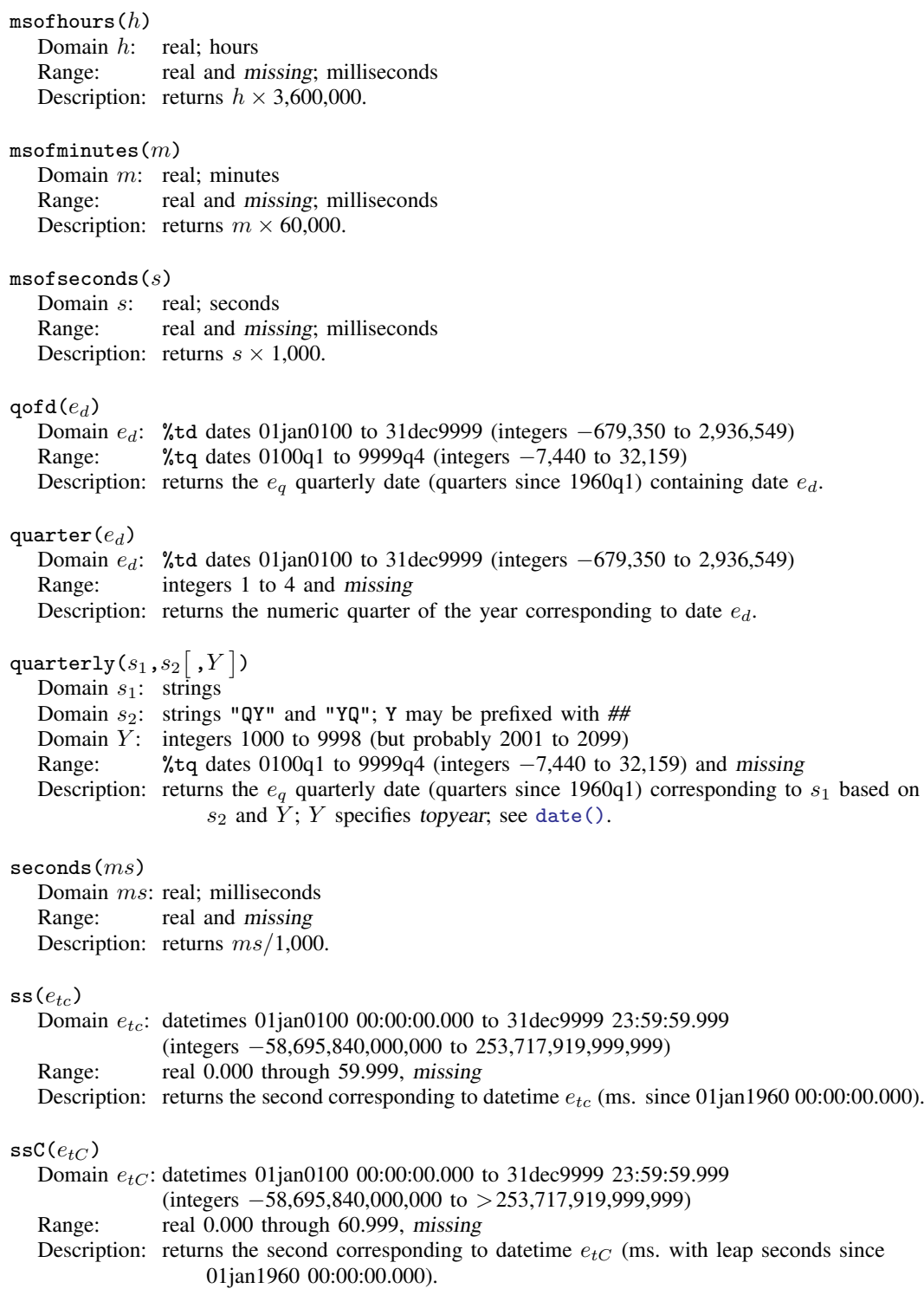

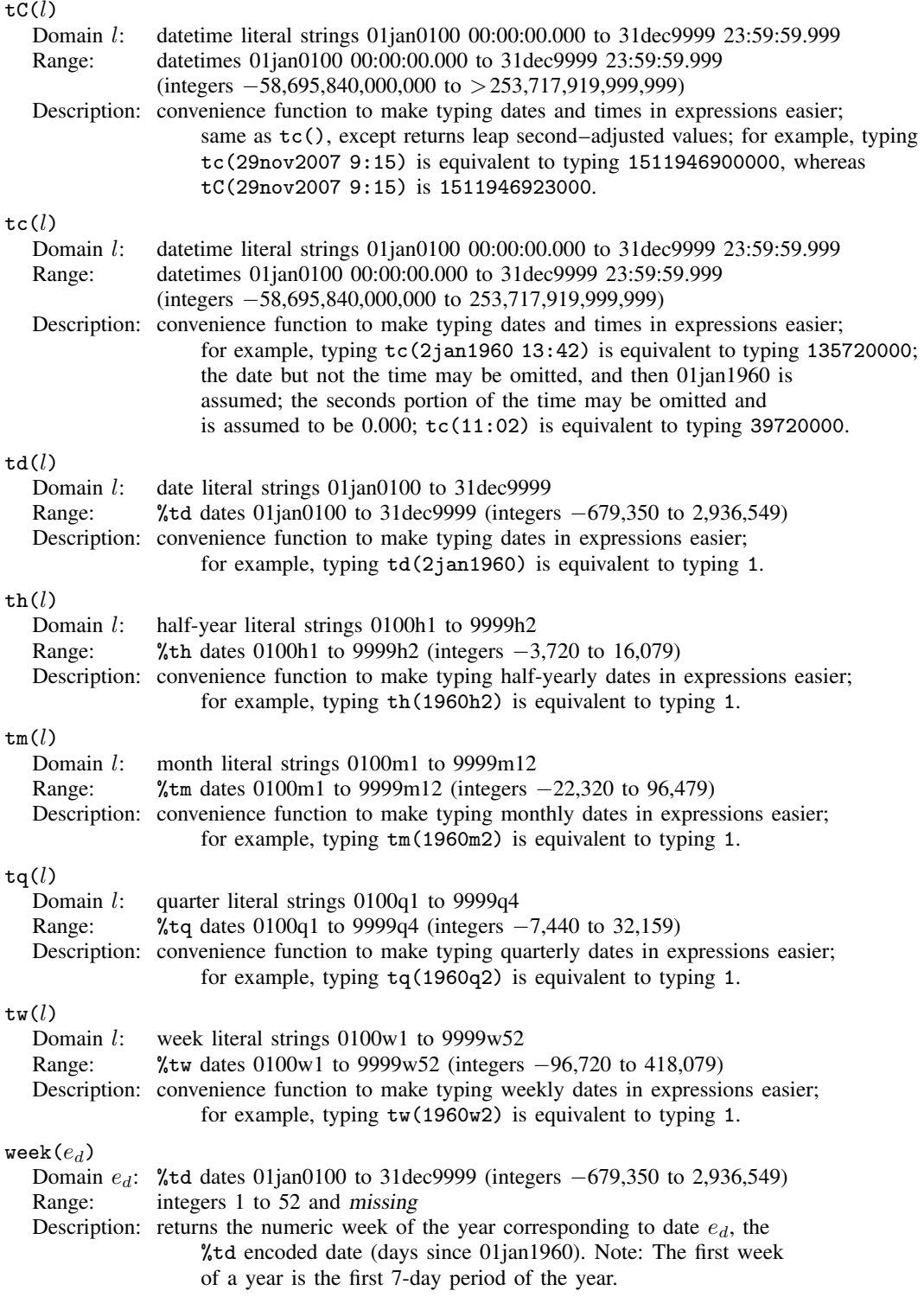

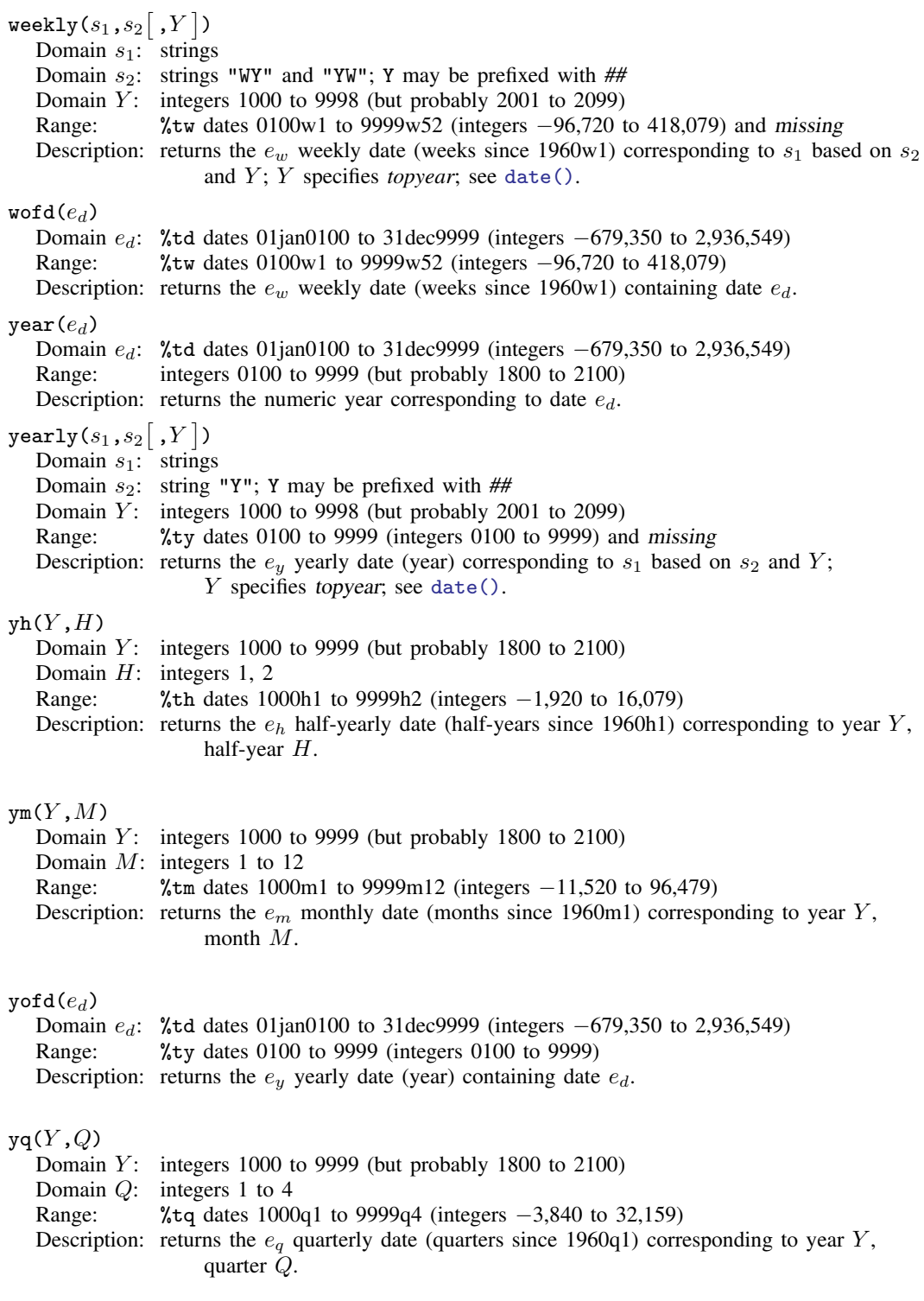

 $vw(Y, W)$ Domain  $Y$ : integers 1000 to 9999 (but probably 1800 to 2100) Domain  $W$ : integers 1 to 52 Range: %tw dates 1000w1 to 9999w52 (integers −49,920 to 418,079) Description: returns the  $e_w$  weekly date (weeks since 1960w1) corresponding to year Y, week W.

## <span id="page-54-0"></span>**Selecting time spans**

<span id="page-54-1"></span> $\mathtt{tin}(d_1,d_2)$ Domain  $d_1$ : date or time literals recorded in units of t previously tsset Domain  $d_2$ : date or time literals recorded in units of t previously tsset Range: 0 and 1,  $1 \Rightarrow true$ Description: true if  $d_1 \le t \le d_2$ , where t is the time variable previously tsset. You must have previously [tsset](http://www.stata.com/manuals13/tstsset.pdf#tstsset) the data to use tin(); see [TS] tsset. When you tsset the data, you specify a time variable,  $t$ , and the format on  $t$  states how it is recorded. You type  $d_1$  and  $d_2$  according to that format. If t has a  $\text{\%}$ tc format, you could type tin(5jan1992 11:15, 14apr2002 12:25). If t has a %td format, you could type  $\text{tin}(5\text{ian}1992, 14\text{apr}2002)$ . If t has a %tw format, you could type  $\text{tin}(1985w1, 2002w15)$ . If t has a  $\frac{1}{2}$ tm format, you could type tin(1985m1, 2002m4). If t has a %tq format, you could type  $\text{tin}(1985q1, 2002q2)$ . If t has a  $\text{\%th}$  format, you could type  $\text{tin}(1985h1, 2002h1)$ . If t has a  $\frac{6}{5}$ ty format, you could type tin(1985, 2002). Otherwise,  $t$  is just a set of integers, and you could type  $\text{tin}(12, 38)$ . The details of the  $\lambda t$  format do not matter. If your t is formatted  $\lambda t$  tdnn/dd/yy so that 5jan1992 displays as 1/5/92, you would still type the date in day–month–year

#### twithin $(d_1, d_2)$

Domain  $d_1$ : date or time literals recorded in units of t previously tsset

order: tin(5jan1992, 14apr2002).

Domain  $d_2$ : date or time literals recorded in units of t previously tsset

Range: 0 and 1,  $1 \Rightarrow$  true

Description: true if  $d_1 < t < d_2$ , where t is the time variable previously tsset; see the  $\text{tin}()$  function above;  $\text{twithin}()$  is similar, except the range is exclusive.

# <span id="page-55-0"></span>**Matrix functions returning a matrix**

In addition to the functions listed below, see [P] [matrix svd](http://www.stata.com/manuals13/pmatrixsvd.pdf#pmatrixsvd) for singular value decomposition, [P] [matrix symeigen](http://www.stata.com/manuals13/pmatrixsymeigen.pdf#pmatrixsymeigen) for eigenvalues and eigenvectors of symmetric matrices, and [P] [matrix](http://www.stata.com/manuals13/pmatrixeigenvalues.pdf#pmatrixeigenvalues) [eigenvalues](http://www.stata.com/manuals13/pmatrixeigenvalues.pdf#pmatrixeigenvalues) for eigenvalues of nonsymmetric matrices.

<span id="page-55-1"></span>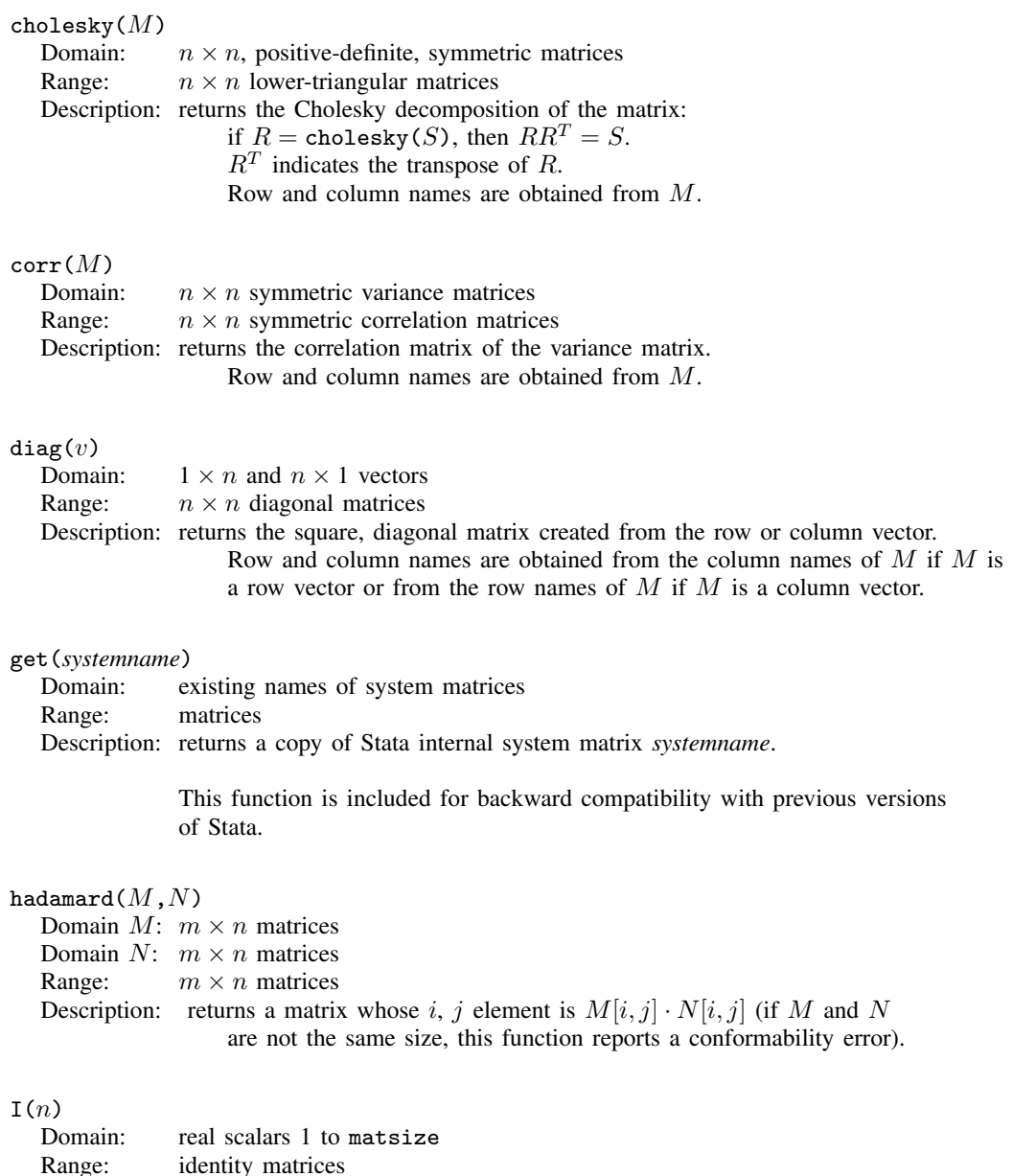

Description: returns an  $n \times n$  identity matrix if n is an integer; otherwise, this function returns

the round  $(n) \times$ round  $(n)$  identity matrix.

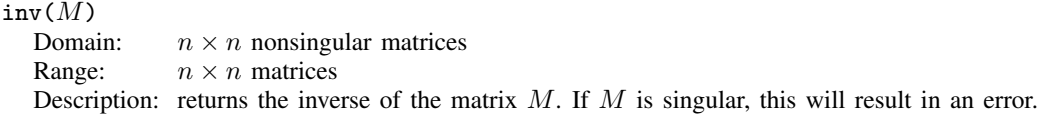

The function invsym() should be used in preference to inv() because [invsym\(\)](#page-56-1) is more accurate. The row names of the result are obtained from the column names of M, and the column names of the result are obtained from the row names of M.

#### <span id="page-56-1"></span> $invsym(M)$

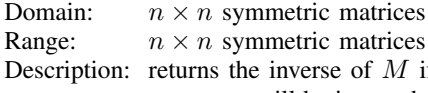

f M is positive definite. If M is not positive definite, rows will be inverted until the diagonal terms are zero or negative; the rows and columns corresponding to these terms will be set to 0, producing a g2 inverse. The row names of the result are obtained from the column names of  $M$ , and the column names of the result are obtained from the row names of  $M$ .

# $J(r,c,z)$

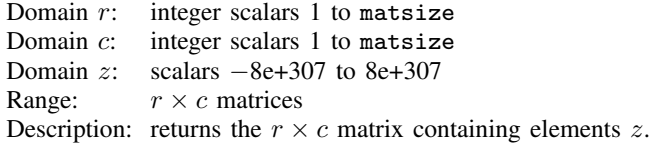

## <span id="page-56-0"></span> $matuniform(r,c)$

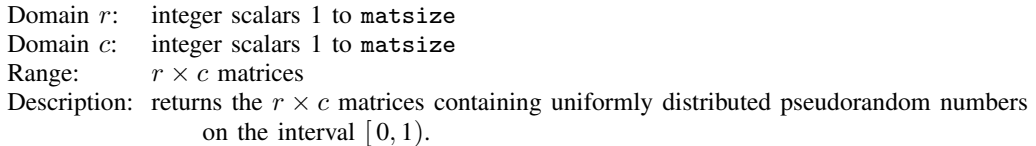

#### nullmat(*matname*)

Domain: matrix names, existing and nonexisting

Range: matrices including null if *matname* does not exist

Description:  $nullmat()$  is for use with the row-join (,) and column-join (\) operators in programming situations. Consider the following code fragment, which is an attempt to create the vector  $(1, 2, 3, 4)$ :

```
forvalues i = 1/4 {
       mat v = (v, 'i')}
```
The above program will not work because, the first time through the loop, v will not yet exist, and thus forming (v, 'i') makes no sense. nullmat() relaxes that restriction:

```
forvalues i = 1/4 {
       mat v = (nullmat(v), 'i')}
```
The nullmat() function informs Stata that if v does not exist, the function row-join is to be generalized. Joining nothing with  $'i'$  results in  $('i')$ . Thus the first time through the loop,  $v = (1)$  is formed. The second time through, v does exist, so  $v = (1, 2)$  is formed, and so on.

nullmat() can be used only with the , and  $\setminus$  operators.

#### sweep $(M,i)$

Domain  $M: n \times n$  matrices

Domain  $i$ : integer scalars 1 to  $n$ 

Range:  $n \times n$  matrices

Description: returns matrix  $M$  with ith row/column swept. The row and column names of the resultant matrix are obtained from  $M$ , except that the nth row and column names are interchanged. If  $B = \text{sweep}(A, k)$ , then

$$
B_{kk} = \frac{1}{A_{kk}}
$$
  
\n
$$
B_{ik} = -\frac{A_{ik}}{A_{kk}}, \qquad i \neq k
$$
  
\n
$$
B_{kj} = \frac{A_{kj}}{A_{kk}}, \qquad j \neq k
$$
  
\n
$$
B_{ij} = A_{ij} - \frac{A_{ik}A_{kj}}{A_{kk}}, \qquad i \neq k, j \neq k
$$

 $\mathtt{vec}(M)$ 

Domain: matrices

Range: column vectors  $(n \times 1$  matrices)

Description: returns a column vector formed by listing the elements of  $M$ , starting with the first column and proceeding column by column.

 $v$ ecdiag $(M)$ <br>Domain: Domain:  $n \times n$  matrices<br>Range:  $1 \times n$  vectors  $1 \times n$  vectors Description: returns the row vector containing the diagonal of matrix M. vecdiag() is the opposite of [diag\(\)](#page-55-1). The row name is set to  $r1$ ; the column names are obtained from the column names of M.

# <span id="page-58-0"></span>**Matrix functions returning a scalar**

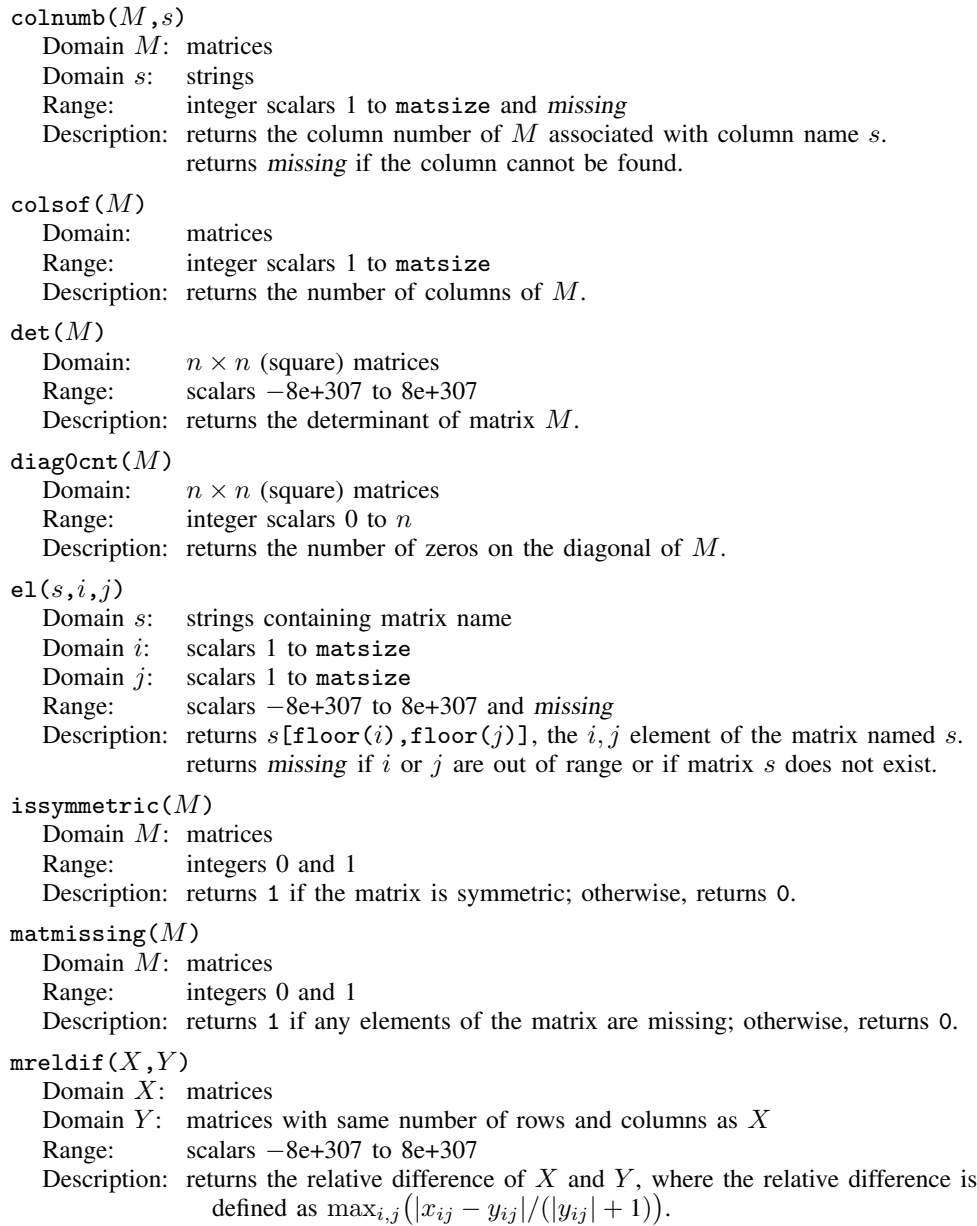

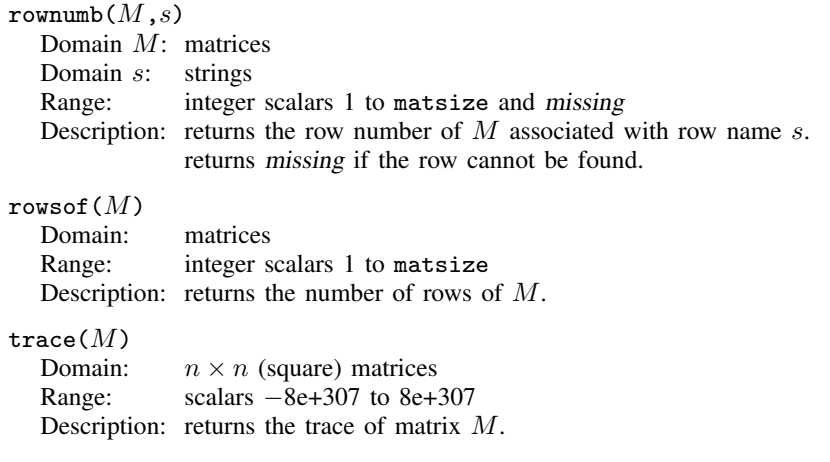

# <span id="page-59-0"></span>**Acknowledgments**

We thank George Marsaglia of Florida State University for providing his KISS (keep it simple stupid) random-number generator.

We thank John R. Gleason of Syracuse University (retired) for directing our attention to [Wichura](#page-61-6) ([1988\)](#page-61-6) for calculating the cumulative normal density accurately, for sharing his experiences about techniques with us, and for providing C code to make the calculations.

 $\overline{\mathcal{L}}$ 

Jacques Salomon Hadamard (1865–1963) was born in Versailles, France. He studied at the Ecole Normale Supérieure in Paris and obtained a doctorate in 1892 for a thesis on functions defined by Taylor series. Hadamard taught at Bordeaux for 4 years and in a productive period published an outstanding theorem on prime numbers, proved independently by Charles de la Vallee Poussin, ´ and worked on what are now called Hadamard matrices. In 1897, he returned to Paris, where he held a series of prominent posts. In his later career, his interests extended from pure mathematics toward mathematical physics. Hadamard produced papers and books in many different areas. He campaigned actively against anti-Semitism at the time of the Dreyfus affair. After the fall of France in 1940, he spent some time in the United States and then Great Britain.

# **References**

Abramowitz, M., and I. A. Stegun, ed. 1968. Handbook of Mathematical Functions with Formulas, Graphs, and Mathematical Tables. 7th ed. Washington, DC: National Bureau of Standards.

<span id="page-59-1"></span> $\qquad \qquad \qquad$ 

<span id="page-59-4"></span>Ahrens, J. H., and U. Dieter. 1974. Computer methods for sampling from gamma, beta, Poisson, and binomial distributions. Computing 12: 223–246.

<span id="page-59-2"></span>Atkinson, A. C., and J. C. Whittaker. 1970. Algorithm AS 134: The generation of beta random variables with one parameter greater than and one parameter less than 1. Applied Statistics 28: 90–93.

- <span id="page-59-3"></span>. 1976. A switching algorithm for the generation of beta random variables with at least one parameter less than 1. Journal of the Royal Statistical Society, Series A 139: 462–467.
- <span id="page-59-5"></span>Best, D. J. 1983. A note on gamma variate generators with shape parameters less than unity. Computing 30: 185–188.
- Buis, M. L. 2007. [Stata tip 48: Discrete uses for uniform\(\)](http://www.stata-journal.com/sjpdf.html?articlenum=pr0032). Stata Journal 7: 434–435.
- Cox, N. J. 2003. [Stata tip 2: Building with floors and ceilings](http://www.stata-journal.com/sjpdf.html?articlenum=dm0002). Stata Journal 3: 446–447.
- . 2004. [Stata tip 6: Inserting awkward characters in the plot.](http://www.stata-journal.com/sjpdf.html?articlenum=dm0006) Stata Journal 4: 95–96.
- $-$ . 2006. [Stata tip 39: In a list or out? In a range or out?](http://www.stata-journal.com/sjpdf.html?articlenum=dm0026) Stata Journal 6: 593–595.
- . 2007. [Stata tip 43: Remainders, selections, sequences, extractions: Uses of the modulus](http://www.stata-journal.com/sjpdf.html?articlenum=pr0031). Stata Journal 7: 143–145.
- . 2011a. [Stata tip 98: Counting substrings within strings](http://www.stata-journal.com/article.html?article=dm0056). Stata Journal 11: 318–320.
- . 2011b. [Speaking Stata: Fun and fluency with functions](http://www.stata-journal.com/article.html?article=dm0058). Stata Journal 11: 460–471.

<span id="page-60-2"></span>Devroye, L. 1986. Non-uniform Random Variate Generation. New York: Springer.

Dunnett, C. W. 1955. A multiple comparison for comparing several treatments with a control. Journal of the American Statistical Association 50: 1096–1121.

<span id="page-60-1"></span>Gentle, J. E. 2003. Random Number Generation and Monte Carlo Methods. 2nd ed. New York: Springer.

- Gould, W. W. 2012a. Using Stata's random-number generators, part 1. The Stata Blog: Not Elsewhere Classified. [http://blog.stata.com/2012/07/18/using-statas-random-number-generators-part-1/.](http://blog.stata.com/2012/07/18/using-statas-random-number-generators-part-1/)
	- . 2012b. Using Stata's random-number generators, part 2: Drawing without replacement. The Stata Blog: Not Elsewhere Classified.

[http://blog.stata.com/2012/08/03/using-statas-random-number-generators-part-2-drawing-without-replacement/.](http://blog.stata.com/2012/08/03/using-statas-random-number-generators-part-2-drawing-without-replacement/)

- . 2012c. Using Stata's random-number generators, part 3: Drawing with replacement. The Stata Blog: Not Elsewhere Classified. [http://blog.stata.com/2012/08/29/using-statas-random-number-generators-part-3-drawing](http://blog.stata.com/2012/08/29/using-statas-random-number-generators-part-3-drawing-with-replacement/)[with-replacement/.](http://blog.stata.com/2012/08/29/using-statas-random-number-generators-part-3-drawing-with-replacement/)
- . 2012d. Using Stata's random-number generators, part 4: Details. The Stata Blog: Not Elsewhere Classified. [http://blog.stata.com/2012/10/24/using-statas-random-number-generators-part-4-details/.](http://blog.stata.com/2012/10/24/using-statas-random-number-generators-part-4-details/)

Hilbe, J. M. 2010. [Creating synthetic discrete-response regression models.](http://www.stata-journal.com/sjpdf.html?articlenum=st0186) Stata Journal 10: 104–124.

- Hilbe, J. M., and W. Linde-Zwirble. 1995. [sg44: Random number generators](http://www.stata.com/products/stb/journals/stb28.pdf). Stata Technical Bulletin 28: 20–21. Reprinted in Stata Technical Bulletin Reprints, vol. 5, pp. 118–121. College Station, TX: Stata Press.
- . 1998. [sg44.1: Correction to random number generators.](http://www.stata.com/products/stb/journals/stb41.pdf) Stata Technical Bulletin 41: 23. Reprinted in Stata Technical Bulletin Reprints, vol. 7, p. 166. College Station, TX: Stata Press.
- Jeanty, P. W. 2013. [Dealing with identifier variables in data management and analysis.](http://www.stata-journal.com/article.html?article=dm0071) Stata Journal 13: 699–718.
- <span id="page-60-0"></span>Johnson, N. L., S. Kotz, and N. Balakrishnan. 1995. Continuous Univariate Distributions, Vol. 2. 2nd ed. New York: Wiley.
- <span id="page-60-3"></span>Kachitvichyanukul, V. 1982. Computer Generation of Poisson, Binomial, and Hypergeometric Random Variables. PhD thesis, Purdue University.
- <span id="page-60-6"></span>Kachitvichyanukul, V., and B. W. Schmeiser. 1985. Computer generation of hypergeometric random variates. Journal of Statistical Computation and Simulation 22: 127–145.
- <span id="page-60-4"></span>. 1988. Binomial random variate generation. Communications of the Association for Computing Machinery 31: 216–222.
- Kantor, D., and N. J. Cox. 2005. [Depending on conditions: A tutorial on the cond\(\) function](http://www.stata-journal.com/sjpdf.html?articlenum=pr0016). Stata Journal 5: 413–420.
- <span id="page-60-9"></span>Kemp, A. W., and C. D. Kemp. 1990. A composition-search algorithm for low-parameter Poisson generation. Journal of Statistical Computation and Simulation 35: 239–244.
- <span id="page-60-5"></span>Kemp, C. D. 1986. A modal method for generating binomial variates. Communications in Statistics, Theory and Methods 15: 805–813.

<span id="page-60-10"></span>Kemp, C. D., and A. W. Kemp. 1991. Poisson random variate generation. Applied Statistics 40: 143–158.

- <span id="page-60-11"></span>Kinderman, A. J., and J. F. Monahan. 1977. Computer generation of random variables using the ratio of uniform deviates. ACM Transactions on Mathematical Software 3: 257–260.
- <span id="page-60-12"></span>. 1980. New methods for generating Student's t and gamma variables. Computing 25: 369–377.
- <span id="page-60-7"></span>Knuth, D. E. 1998. The Art of Computer Programming, Volume 2: Seminumerical Algorithms. 3rd ed. Reading, MA: Addison–Wesley.
- Lukácsy, K. 2011. [Generating random samples from user-defined distributions.](http://www.stata-journal.com/article.html?article=st0229) Stata Journal 11: 299-304.
- <span id="page-60-8"></span>Marsaglia, G., M. D. MacLaren, and T. A. Bray. 1964. A fast procedure for generating normal random variables. Communications of the Association for Computing Machinery 7: 4–10.

Mazýa, V. G., and T. O. Shaposhnikova. 1998. Jacques Hadamard, A Universal mathematician. Providence, RI: American Mathematical Society.

<span id="page-61-2"></span>Miller, R. G., Jr. 1981. Simultaneous Statistical Inference. 2nd ed. New York: Springer.

Moore, R. J. 1982. Algorithm AS 187: Derivatives of the incomplete gamma integral. Applied Statistics 31: 330–335.

Oldham, K. B., J. C. Myland, and J. Spanier. 2009. An Atlas of Functions. 2nd ed. New York: Springer.

- Posten, H. O. 1993. An effective algorithm for the noncentral beta distribution function. American Statistician 47: 129–131.
- <span id="page-61-1"></span>Press, W. H., S. A. Teukolsky, W. T. Vetterling, and B. P. Flannery. 2007. Numerical Recipes: The Art of Scientific Computing. 3rd ed. New York: Cambridge University Press.
- Rising, W. R. 2010. [Stata tip 86: The missing\(\) function](http://www.stata-journal.com/sjpdf.html?articlenum=dm0049). Stata Journal 10: 303–304.
- <span id="page-61-3"></span>Schmeiser, B. W., and A. J. G. Babu. 1980. Beta variate generation via exponential majorizing functions. Operations Research 28: 917–926.
- <span id="page-61-4"></span>Schmeiser, B. W., and R. Lal. 1980. Squeeze methods for generating gamma variates. Journal of the American Statistical Association 75: 679–682.
- Tamhane, A. C. 2008. Eulogy to Charles Dunnett. Biometrical Journal 50: 636–637.
- <span id="page-61-5"></span>Walker, A. J. 1977. An efficient method for generating discrete random variables with general distributions. ACM Transactions on Mathematical Software 3: 253–256.

Weiss, M. 2009. [Stata tip 80: Constructing a group variable with specified group sizes](http://www.stata-journal.com/sjpdf.html?articlenum=st0181). Stata Journal 9: 640–642.

<span id="page-61-6"></span><span id="page-61-0"></span>Wichura, M. J. 1988. Algorithm AS241: The percentage points of the normal distribution. Applied Statistics 37: 477–484.

# **Also see**

- [D] [egen](http://www.stata.com/manuals13/degen.pdf#degen) Extensions to generate
- [M-5] **[intro](http://www.stata.com/manuals13/m-5intro.pdf#m-5intro)** Mata functions
- [U[\] 13.3 Functions](http://www.stata.com/manuals13/u13.pdf#u13.3Functions)
- [U[\] 14.8 Matrix functions](http://www.stata.com/manuals13/u14.pdf#u14.8Matrixfunctions)